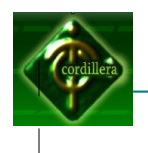

# **INSTITUTO TECNOLÓGICO SUPERIOR**

# **CORDILLERA**

# ESCUELA DE SISTEMAS

Proyecto de tesis previo a la obtención del título de

Tecnólogo Analista de Sistemas

# TEMA

Desarrollo e Implementación de un Sistema de Gestión

Dinámico para el Juzgado de Coactiva del IESS

# AUTOR:

David Ernesto Estrella Izurieta

# TUTOR:

Ing. Jorge Tatayo

# QUITO-ECUADOR

# **APROBACIÓN DEL TUTOR**

En mi calidad de Tutor del trabajo sobre el tema: "DESARROLLO E IMPLEMENTACIÓN DE UN SISTEMA DE GESTIÓN DINÁMICO PARA EL JUZGADO DE COACTIVA DEL IESS", presentado por el ciudadano: David Ernesto Estrella Izurieta, estudiante de la Escuela de Sistemas, considero que dicho informe reúne los requisitos y méritos suficientes para ser sometido a la evaluación por parte del Tribunal de Grado, que el Honorable Consejo de Escuela designe, para su correspondiente estudio y calificación.

Quito, Marzo del 2012

Ing. Jorge Tatayo.

TUTOR

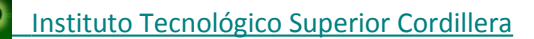

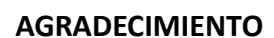

Mi agradecimiento especial va dirigido a

todos los profesores, y familiares, y a mi novia

que siempre estuvieron a mi lado apoyándome

Gracias

# **DEDICATORIA**

En cada una de las letras de este proyecto va todo el esfuerzo y sacrificios que hicieron mis padres para poder hacer que este logro sea posible

 $\overline{\phantom{a}}$ 

 $\begin{array}{c} \hline \end{array}$ 

 $\overline{\phantom{a}}$ 

 $\begin{array}{c} \hline \end{array}$ 

David Estrella

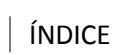

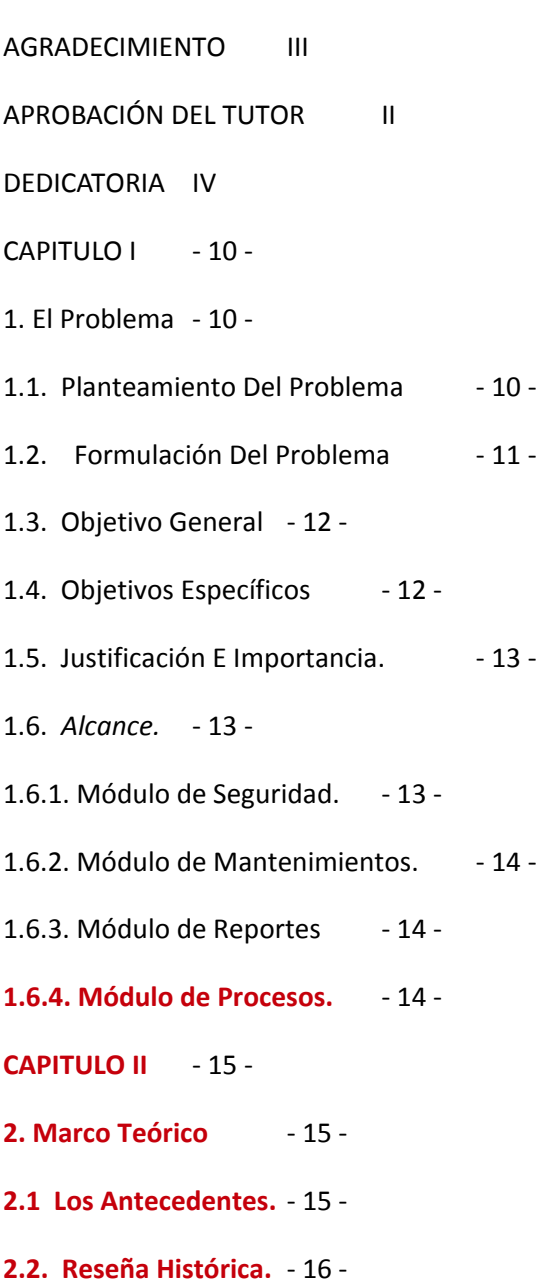

**2.3 Marco Referencial.**- 17 -

**2.3.1. PHP** - 17 -

**2.3.1.1. Ventajas** - 20 -

**2.3.2. MySQL.** - 21 -

**2.3.2.1. Uso de MySQL.**- 22 -

**2.3.2.2. Características de MySQL** - 22 -

**2.3.3. Apache** - 22 -

**2.3.3.1. Historia de Apache.** - 23 -

**2.3.3.2. Características.**- 24 -

**2.3.3.3. Uso de Apache** - 24 -

**2.4. Marco Legal.** - 25 -

**CAPITULO III** - 27 -

**3. Investigación Científica.** - 27 -

**3.1 Tipos De Investigación Científica.** - 27 -

**3.1.1 Investigación Científica Cuantitativa.** - 27 -

**3.1.2 Investigación De Campo.** - 27 -

3.1.3 Investigación Descriptiva. - 28 -

3.1.4 Investigación Explicativa. - 28 -

- **3.2 Métodos De La Investigación** 29 -
- **3.2.1. Histórico Lógico.** 29 -
- **3.2.2. Analítico Sintético.** 29 -
- **3.2.3. Inductivo Deductivo.** 30 -
- **3.2.4. Hipotético Deductivo** 30 -

**3.2.5. Modelación.** - 30 -

- **3.2.6. Sistémica** 31 -
- **3.2.7. Comparativo.** 31 -

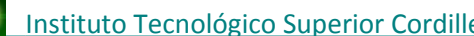

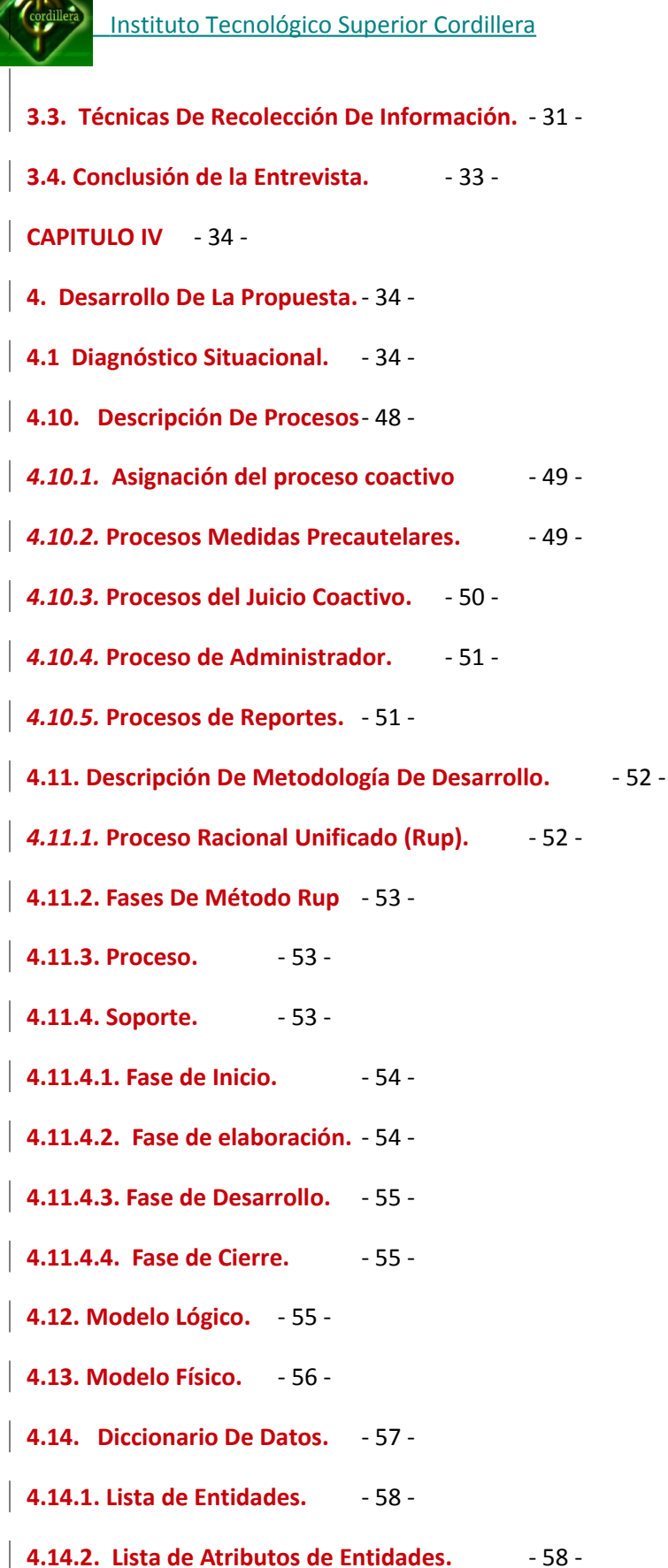

**4.15. Pantallas Y Reportes (Prototipo** - 61 -

**4.15.1. Login.** - 61 -

**4.15.2. Listado De Coactivados.** - 62 -

**4.15.3. Formularios De Ingresos De Datos.** - 63 -

**4.15.4. Opciones De Mantenimiento De Los Coactivados.** - 65 -

**4.15.5**. Formularios De Modificación De Datos. - 65 -

 $4.15.6.$  Pantalla Detalles.  $-66 -$ 

4.16.1. Pruebas de Integración. - 67 -

**4.16.2. Pruebas de Validación.** - 68 -

**4.16.3. Pruebas del Sistema** - 68 -

**4.16.4. Prueba de seguridad.** - 69 -

**4.17. Recopilación Y Carga De Datos.** - 69 -

**4.18. Pruebas Y Depuración Final En Funcionamiento.** - 70 -

**4.19. Puesta En Marcha Del Sistema.** - 71 -

**4.2 Estructura Organizacional Jerárquica.** - 35 -

**4.20. Capacitación Al Usuario Final.** - 74 -

**4.20.1. Metodología.** - 75 -

**4.21. Capacitación Al Personal Técnico.** - 76 -

**4.3 Infraestructura Informática.** - 36 -

**4.3.1 Hardware** - 36 -

**4.3.2 Software.**- 36 -

**4.3.3 Comunicaciones.** - 36 -

**4.3.3.1 Diagrama de Red** - 37 -

**4.4 Descripción De Alternativas.** - 37 -

**4.4.1 Nombre Alternativa.** - 39 -

**4.4.2 Nombre Alternativa 2** - 41 -

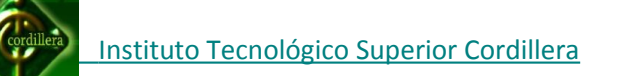

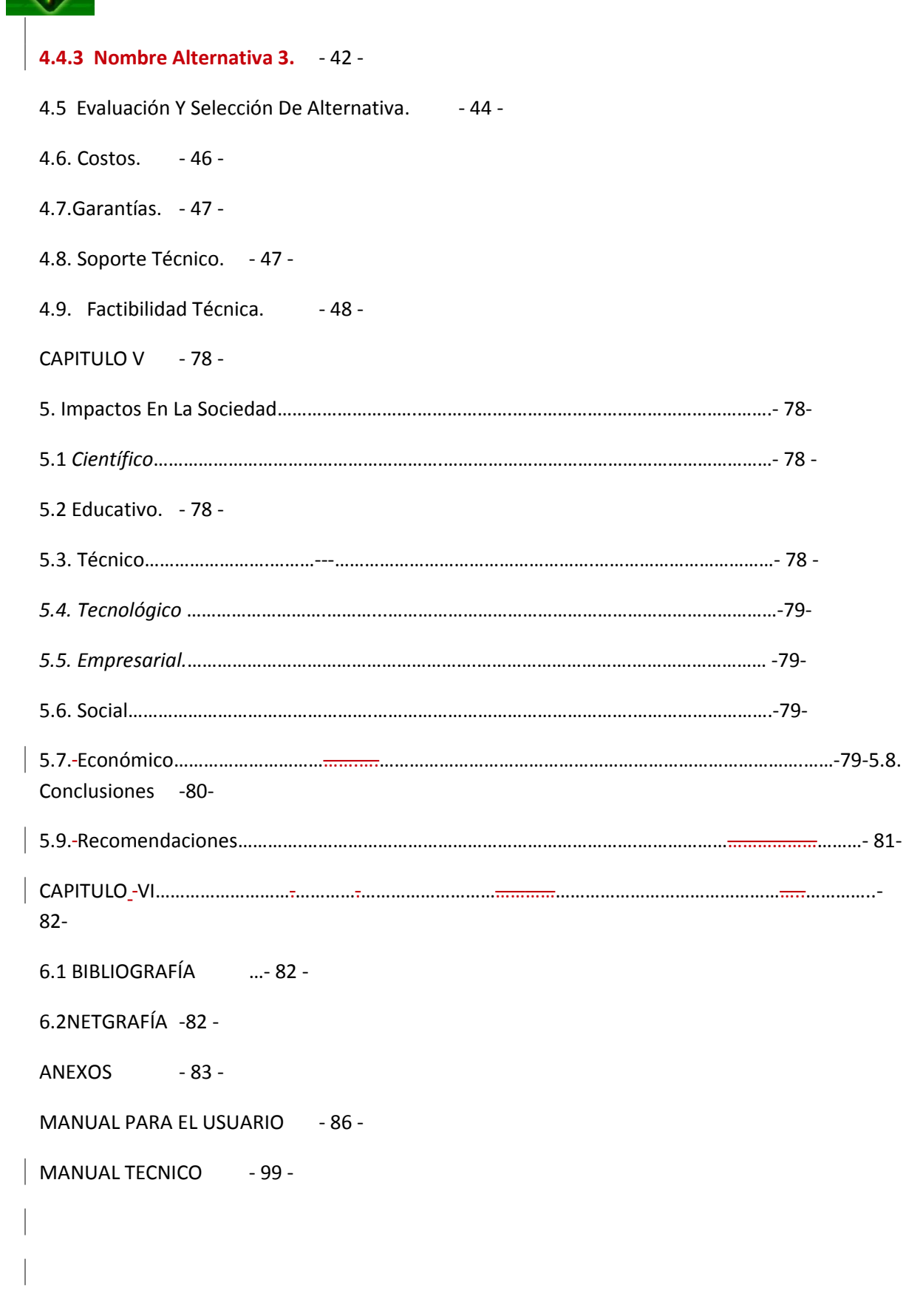

#### ÍNDICE DE GRÁFICOS

- Gráfico: N.-01. Diagrama Organizacional del juzgado de Coactiva del IESS 35 -
- Gráfico: N. 02. Proceso 1 49 -
- Gráfico: N. 03. PROCESO 2 50 -
- Gráfico: N. 04. PROCESO 3 50 -
- Gráfico: N.- 05.PROCESO 4 51 -
- Gráfico: N.- 06. PROCESO 5 52 -
- Gráfico: N.- 07. Pantalla Login 62 -
- Gráfico: N.- 08. Listado de Coactivados 63 -
- Gráfico: N.- 09 Listado de Coactivados 64 -
- Gráfico: N.- 10. Formularios de Ingreso de Datos. 64 -
- Gráfico: N.-11. Mantenimiento de Coactivados.  $-65 -$
- Gráfico: N.- 12. Mantenimiento de Coactivados 66 -
- Gráfico: N.- 13. Formulario Principal 66 -
- Gráfico: N.- 14. Opciones Formulario Principal 67 -
- Gráfico: N.- 15. Inserción de Datos 70 -
- Gráfico: N.- 16. Verificación de Datos Ingresados en la Base. 71 -
- Gráfico: N.- 17. Instalación XAMMP. 72 -
- Gráfico: N.- 18. Instalación XAMMP. 73 -
- Gráfico: N.- 19. Instalación XAMMP. 73 -
- Gráfico: N.- 20. Generación Base de Datos. 74 -

ÍNDICE DE TABLAS

- Tabla: N.- 01. 25 -
- Tabla: N.- 02 Hardware.- 36 -
- Tabla: N.- 03. Software.- 36 -
- Tabla: N.- 04. Características del Software. 36 -
- Tabla: N.- 05. Características del Software. 38 -
- Tabla: N.- 06. Características del Software. 38 -
- Tabla: N.- 07. Características del Software. -40 -
- Tabla: N.-08. Características del Software. -40 -

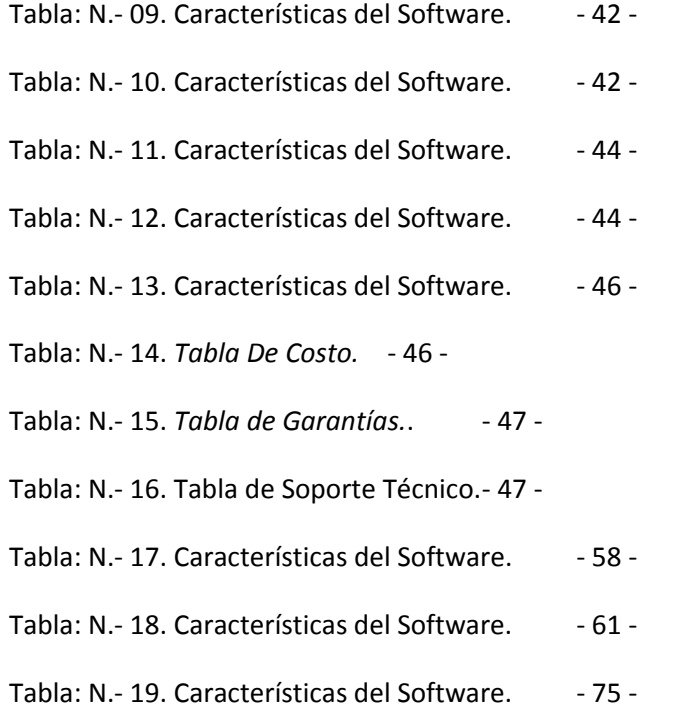

#### **CAPITULO I**

#### **1. El Problema.**

#### **1.1.** *Planteamiento Del Problema*

El Instituto Ecuatoriano de Seguridad Social (IESS), para poder cumplir con su misión de velar por la seguridad social brindando atención médica, de maternidad, riesgos del trabajo, cesantía, jubilación, montepío, préstamos hipotecarios y quirografarios, obtiene sus recursos a través de las aportaciones de los patronos y trabajadores del Ecuador.

Cuando un patrono no ha efectuado el depósito de los valores de aportación correspondientes a sus empleados dentro de los plazos estipulados en la ley y reglamentos, el Instituto Ecuatoriano de Seguridad Social (IESS), tiene la facultad de cobrarle los valores impagos a través de un juicio coactivo emitiéndole un "título de crédito", de conformidad con lo dispuesto en el artículo 287 de la Ley de Seguridad Social, siendo juez el propio Director del Instituto Ecuatoriano de Seguridad Social (IESS), quien contrata abogados particulares para que actúen como secretarios de los juicios, y son los encargados de tramitar todos los procesos hasta la recuperación de la cartera vencida, procediendo inclusive al embargo y remate de bienes.

El Juzgado de Coactiva de la Dirección Provincial de Pichincha del Instituto Ecuatoriano de Seguridad Social (IESS), tiene varios juicios coactivos, y como todo juicio debe llevarse por escrito, siguiendo un procedimiento determinado por la ley, que implica la elaboración de varias providencias (órdenes del juez), notificaciones, actas varias y oficios, todo lo cual

en la actualidad se hace manualmente, lo que implica un desgaste innecesario de tiempo y recursos humanos y materiales.

Los secretarios abogados contratados, llevan los procesos coactivos de manera manual, se realiza un sorteo para poder asignar a los diferentes secretarios abogados los títulos de crédito, después se genera el auto de pago de manera manual en un procesador de palabras.

 Se realiza el listado de autos de pago para la firma del Señor Director Provincial de Pichincha del Instituto Ecuatoriano de Seguridad Social (IESS), el siguiente paso es realizar los diferentes oficios a las instituciones de control como la superintendencia de bancos, la comisión nacional de tránsito transporte terrestre y seguridad vial, en el registro de la propiedad, etc. Imponiendo las respectivas medidas precautelarías, todo esto con riesgo de equivocaciones de cedulacédula, nombres, apellidos, ruc, direcciones, etc.

Si el respectivo juicio coactivo llega a ser cancelado se realiza la respectiva providencia del archivo del proceso, en caso de existir medidas cautelares, se genera y envían los oficios levantando dichas medidas a las entidades encargadas, Después de la firma de archivo por parte del Señor Director se envía un listado con los diferentes juicios ya archivados para la solicitud del pago de honorarios profesionales por parte de los abogados contratados hacia el Instituto Ecuatoriano de Seguridad Social.

#### *1.2. Formulación Del Problema*

¿Con la implementación de un sistema de Gestión Dinámico para el Juzgado de Coactiva del IESS se podrá mejorar el proceso coactivo a las personas naturales y personas jurídicas?

## **1.3.** *Objetivo General*

Desarrollar e implementar un Sistema de gestión dinámico para el juzgado de coactiva del IESS para el proceso coactivo.

### **1.4.** *Objetivos Específicos*

Analizar los procesos que se realizan en un juicio coactivo con el levantamiento de la información mediante reuniones con los diferentes protagonistas de este proceso.

Facilitar a los abogados contratados del Juzgado de coactiva del IESS la generación de autos de pago, providencias varias y oficios de manera masiva y de acuerdo a sus necesidades.

Analizar y automatizar el ingreso, modificación, archivo de los títulos de crédito generados por el IESS, y asignados a cada abogado.

Desarrollar un ambiente web en que los secretarios del juzgado puedan acceder y visualizar el estado de las acciones realizadas para cada uno de los diferentes títulos de crédito.

Beneficiar con un instrumento tecnológico a los abogados, que les permita ir formando una base de datos de patronos morosos e ir anotando secuencialmente en el archivo generado para cada juicio, con el avance de sus actividades respectivamente.

### **1.5.** *Justificación E Importancia.*

La demora en los procesos que se realizan en un juicio coactivo, sumado a los muchos errores de re-digitación en datos claves como nombres, cédulas, números de títulos de crédito, ruc, ocasionaba que muchos de estos se devuelvan a los respectivos abogados para que se hagan las correcciones necesarias y poder continuar con el proceso. El sistema automatiza y evita los errores que se generaban cuando el proceso era de manera manual.

El sistema ayudará a los usuarios a no tener que realizar tareas que les lleve mucho tiempo y tener un seguimiento detallado del proceso que se realiza. Implantar el sistema incrementará el volumen de juicios, oficios y providencias para poder realizar el trámite coactivo con mayor eficiencia y a mayor volumen.

### **1.6.** *Alcance.*

El sistema contempla los siguientes módulos:

1.6.1. Módulo de Seguridad.

El propósito de este módulo es poder realizar el ingreso, modificación, asignación de niveles de prioridad y eliminación de los diferentes usuarios que tendrán acceso al sistema.

1.6.2. Módulo de Mantenimientos.

El propósito de este módulo es poder realizar el ingreso, modificación, y eliminación de la información que se ingresa al sistema.

1.6.3. Módulo de Reportes.

Este módulo se orienta a los diferentes reportes que el usuario (Secretario-Abogado) solicitó previa reunión.

1.6.4. Módulo de Procesos.

Este módulo está enfocado en indicar los procesos que realiza el sistema tales como la generación de un auto de pago, crear un oficio a las diferentes entidades de control (superintendencia de bancos, comisión nacional de tránsito y transporte terrestre).

# **CAPITULO II**

### **2. Marco Teórico.**

### **2.1** *Los Antecedentes.*

El Instituto Ecuatoriano de Seguridad Social (IESS) es una institución del sector público encargada de velar por la seguridad social, con la prestación de servicios a sus afiliados, tales como atención médica, de maternidad, riesgos del trabajo, vejez, muerte, invalidez, muerte y préstamos quirografarios e hipotecarios.

Esta institución se financia básicamente por las aportaciones obligatorias que deben hacer tanto patronos como trabajadores, siendo obligación exclusiva del patrono el depósito de estos valores, en forma mensual.

Como existen tanto personas naturales, como personas jurídicas que tienen obligaciones atrasadas con el Instituto Ecuatoriano de Seguridad Social IESS, se crea una glosa la cual si no es cancelada pasa a ser un juicio coactivo. El cual consiste en realizar un auto de pago con los datos del coactivado, y sus respectivas notificaciones.

En caso de que el coactivado no pudo ser encontrado en el domicilio que indicó el momento de afiliarse o hizo caso omiso a la notificación, se procede con las medidas precautelarías.

Estas medidas son oficiadas directamente a los organismos de control como son la superintendencia de bancos y seguros, la comisión nacional de tránsito, transporte terrestre y seguridad vial, al registro de la propiedad.

Por último de ser cancelada la obligación, se procede al levantamiento de las medidas cautelares en caso de existir alguna, o simplemente el oficio solicitando al juez de coactiva en este caso el Señor Director Provincial de Pichincha, se archive el proceso coactivo.

#### **2.2.** *Reseña Histórica.*

El Instituto fue creado mediante Decreto Ejecutivo Nº 018 publicado en el Registro Oficial Nº 591 del 13 de marzo de 1928, y empezó como una caja de pensiones. El 14 de julio de 1942, mediante el Decreto No. 1179, se expidió la Ley del Seguro Social Obligatorio. Los Estatutos de la Caja del Seguro se promulgaron en enero de 1944, con lo cual se afianza el sistema del Seguro Social en el país.

En 1968, estudios realizados con la asistencia de técnicos nacionales y extranjeros, determinaron "la inexcusable necesidad de replantear los principios rectores adoptados treinta años atrás en los campos actuariales, administrativo, prestacional y de servicios", lo que se tradujo en la expedición del Código de Seguridad Social , para convertirlo en "instrumento de desarrollo y aplicación del principio de Justicia Social, sustentado en las orientaciones filosóficas universalmente aceptadas en todo régimen de Seguridad Social: el bien común sobre la base de la Solidaridad, la Universalidad y la Obligatoriedad".

El Código de Seguridad Social tuvo corta vigencia. En agosto de l968, con el asesoramiento de la Organización Iberoamericana de Seguridad Social, se inició un plan piloto del Seguro Social Campesino. Actualmente se regula por la Ley de Seguridad Social y su representante legal Eco. Ramiro González, en su calidad de Presidente del Consejo Directivo.

Por disposición de la Ley de Seguridad Social, el director General del IESS y los Directores Provinciales se constituyen en jueces de coactiva para el cobro de los títulos de crédito impagos.

En cada provincia del país existen juzgados de coactiva, con varios secretarios-abogados encargos del impulso de los juicios tendentes a la recuperación de la cartera vencida, que actualmente bordea los mil millones de dólares.

#### **2.3** *Marco Referencial.*

Las herramientas que se van a utilizar para el desarrollo de este sistema son las que se detallan a continuación:

2.3.1. PHP.

Es un lenguaje de programación interpretado, diseñado originalmente para la creación de páginas web dinámicas. Es usado principalmente para la interpretación del lado del servidor (server-side scripting) pero actualmente puede ser utilizado desde una interfaz de línea de comandos o en la creación de otros tipos de programas incluyendo aplicaciones con interfaz gráfica usando las bibliotecas Qt o GTK+.

PHP es un acrónimo recursivo que significa PHP Hypertext Pre-processor (inicialmente PHP Tools, o, Personal Home Page Tools). Fue creado originalmente por Rasmus Lerdorf en 1994; sin embargo la implementación principal de PHP es producida ahora por The PHP Group y sirve como el estándar de facto para PHP al no haber una especificación formal. Publicado bajo la PHP License, la Free Software Foundation considera esta licencia como software libre.

Puede ser desplegado en la mayoría de los servidores web y en casi todos los sistemas operativos y plataformas sin costo alguno. El lenguaje PHP se encuentra instalado en más de 20 millones de sitios web y en un millón de servidores, el número de sitios en PHP ha compartido algo de su preponderante sitio con otros nuevos lenguajes no tan poderosos desde agosto de 2005. Este mismo sitio web de Wikipedia está desarrollado en PHP. Es también el módulo Apache más popular entre las computadoras que utilizan Apache como servidor web.

El gran parecido que posee PHP con los lenguajes más comunes de programación estructurada, como C y Perl, permiten a la mayoría de los programadores crear aplicaciones complejas con una curva de aprendizaje muy corta. También les permite involucrarse con aplicaciones de contenido dinámico sin tener que aprender todo un nuevo grupo de funciones.

Aunque todo en su diseño está orientado a facilitar la creación de sitios webs, es posible crear aplicaciones con una interfaz gráfica para el usuario, utilizando la extensión PHP-Qt o PHP-GTK. También puede ser usado desde la línea de órdenes, de la misma manera como Perl o Python pueden hacerlo; a esta versión de PHP se la llama PHP-CLI (Command Line Interface).

Cuando el cliente hace una petición al servidor para que le envíe una página web, el servidor ejecuta el intérprete de PHP. Éste procesa el script solicitado que generará el contenido de manera dinámica (por ejemplo obteniendo información de una base de datos). El resultado es enviado por el intérprete al servidor, quien a su vez se lo envía al cliente. Mediante extensiones es también posible la generación de archivos PDF, Flash, así como imágenes en diferentes formatos.

Permite la conexión a diferentes tipos de servidores de bases de datos tales como MySQL, PostgreSQL, Oracle, ODBC, DB2, Microsoft SQL Server, Firebird y SQLite.

XAMPP es un servidor independiente de plataforma, software libre, que consiste principalmente en la base de datos MySQL, el servidor Web Apache y los intérpretes para lenguajes de script: PHP y Perl. El nombre proviene del acrónimo de X (para cualquiera de los diferentes sistemas operativos), Apache, MySQL, PHP, Perl. El programa está liberado bajo la licencia GNU y actúa como un servidor Web libre, fácil de usar y capaz de interpretar páginas dinámicas. Actualmente XAMPP está disponible para Microsoft Windows, GNU/Linux, Solaris, y MacOS X.

PHP también tiene la capacidad de ser ejecutado en la mayoría de los sistemas operativos, tales como Unix (y de ese tipo, como Linux o Mac OS X) y Microsoft Windows, y puede interactuar con los servidores de web más populares ya que existe en versión CGI, módulo para Apache, e ISAPI.

PHP es una alternativa a las tecnologías de Microsoft ASP y ASP.NET (que utiliza C# y Visual Basic .NET como lenguajes), a ColdFusion de la empresa Adobe, a JSP/Java y a CGI/Perl. Aunque su creación y desarrollo se da en el ámbito de los sistemas libres, bajo la licencia GNU, existe además un entorno de desarrollo integrado comercial llamado Zend Studio. Recientemente, CodeGear (la división de lenguajes de programación de Borland) ha sacado al mercado un entorno de desarrollo integrado para PHP, denominado 'Delphi for PHP. También existen al menos un par de módulos para Eclipse, uno de los entornos más populares.

#### 2.3.1.1. Ventajas

Es un lenguaje multiplataforma. Orientado al desarrollo de aplicaciones web dinámicas con acceso a información almacenada en una base de datos. El código fuente escrito en PHP es invisible al navegador web y al cliente ya que es el servidor el que se encarga de ejecutar el código y enviar su resultado HTML al navegador. Esto hace que la programación en PHP sea segura y confiable.

Capacidad de conexión con la mayoría de los motores de base de datos que se utilizan en la actualidad, destaca su conectividad con MySQL y PostgreSQL.

Capacidad de expandir su potencial utilizando módulos (llamados ext's o extensiones).

Posee una amplia documentación en su sitio web oficial, entre la cual se destaca que todas las funciones del sistema están explicadas y ejemplificadas en un único archivo de ayuda.

Es libre, por lo que se presenta como una alternativa de fácil acceso para todos. Permite aplicar técnicas de programación orientada a objetos.

Biblioteca nativa de funciones sumamente amplia e incluida. No requiere definición de tipos de variables aunque sus variables se pueden evaluar también por el tipo que estén manejando en tiempo de ejecución. Tiene manejo de excepciones (desde PHP5).

Si bien PHP no obliga a quien lo usa a seguir una determinada metodología a la hora de programar (muchos otros lenguajes tampoco lo hacen), aun haciéndolo, el programador puede aplicar en su trabajo cualquier técnica de programación o de desarrollo que le permita escribir código ordenado, estructurado y manejable.

 Un ejemplo de esto son los desarrollos que en PHP se han hecho del patrón de diseño Modelo Vista Controlador (MVC), que permiten separar el tratamiento y acceso a los datos, la lógica de control y la interfaz de usuario en tres componentes independientes.

Inconvenientes. Como es un lenguaje que se interpreta en ejecución, para ciertos usos puede resultar un inconveniente que el código fuente no pueda ser ocultado. La ofuscación es una técnica que puede dificultar la lectura del código pero no la impide y, en ciertos casos, representa un costo en tiempos de ejecución.

2.3.2. MySQL.

 Es un sistema de gestión de bases de datos (SGBD) multiusuario, multiplataforma y de código abierto. MySQL pertenece a la compañía sueca MySQL AB, a la que le pertenece casi todos los derechos del código fuente. La compañía desarrolla y mantiene el sistema, vendiendo soporte y servicios, como también las licencias para usar MySQL.

2.3.2.1. Uso de MySQL.

MySQL es muy popular en aplicaciones web, y es componente de las plataformas LAMP, MAMP, WAMP, entre otras. MySQL suele combinarse con el popular lenguaje PHP.

2.3.2.2. Características de MySQL.

- MySQL está escrito en C y C++
- Emplea el lenguaje SQL para consultas a la base de datos.
- MySQL Server está disponible como freeware bajo licencia GPL.
- MySQL Enterprise es la versión por suscripción para empresas, con soporte las 24 horas.

• Trabaja en las siguientes plataformas: AIX, BSDi, FreeBSD, HP-UX, GNU/Linux, Mac OS X, NetBSD, Novell NetWare, OpenBSD, OS/2 Warp, QNX, SGI IRIX, Solaris, SunOS, SCO OpenServer, SCO UnixWare, Tru64, Microsoft Windows (95, 98, ME, NT, 2000, XP y Vista).

2.3.3. Apache.

(Acrónimo de "a patchy server"). Servidor web de distribución libre y de código abierto, siendo el más popular del mundo desde abril de 1996, con una penetración actual del 50% del total de servidores web del mundo (agosto de 2007).

La principal competencia de Apache es el IIS (Microsoft Internet Information Services) de Microsoft.

Apache fue la primera alternativa viable para el servidor web de Netscape Communications, actualmente conocido como Sun Java System Web Server.

 Apache es desarrollado y mantenido por una comunidad abierta de desarrolladores bajo el auspicio de la Apache Software Foundation.

La aplicación permite ejecutarse en múltiples sistemas operativos como Windows, Novell NetWare, Mac OS X y los sistemas basados en Unix.

2.3.3.1. Historia de Apache.

La primera versión del servidor web Apache fue desarrollada por Robert McCool, quien desarrollaba el servidor web NCSA HTTPd (National Center for Supercomputing Applications).

Cuando Robert dejó el NCSA a mediados de 1994, el desarrollo de httpd se detuvo.

Robert McCool buscó otros desarrolladores para que lo ayudaran, formando el Apache Group. Algunos miembros del grupo original fueron Brian Behlendorf, Roy T. Fielding, Rob Hartill, David Robinson, Cliff Skolnick, Randy Terbush, Robert S. Thau, Andrew Wilson, Eric Hagberg, Frank Peters y Nicolás Pioch.

La versión 2 estable de Apache, fue lanzada el 6 de abril de 2002.

### 2.3.3.2. Características.

 Soporte para los lenguajes perl, python, tcl y PHP. Además implementó módulos de autenticación: mod access, mod auth y mod digest. También soporte para SSL y TLS. Permite la configuración de mensajes de errores personalizados y negociación de contenido.

#### 2.3.3.3. Uso de Apache

Apache es principalmente usado para servir páginas web estáticas y dinámicas en la WWW.

Apache es el servidor web del popular sistema XAMP, junto con MySQL y los lenguajes de programación PHP/Perl/Python. La "X" puede ser la inicial de cualquier sistema operativo, si es Windows: WAMP, si es el Linux: LAMP, etc.

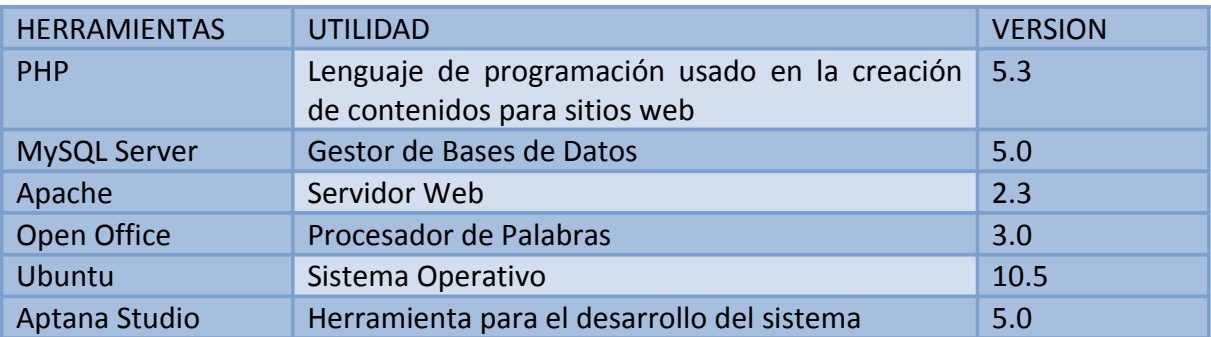

**Tabla:** N.- 01. **Nombre:** herramientas a utilizar. **Fuente:** David Estrella. **Autor**: David Estrella.

*2.4. Marco Legal.*

En la Ley de Comercio Electrónico se aprecia que el "Sistema de Gestión de Contenidos" se basa en los siguientes artículos:

*"Art. 3. El Instituto Ecuatoriano de la Propiedad Intelectual (IEPI), es el Organismo Administrativo Competente para propiciar, promover, fomentar, prevenir, proteger y*

*defender a nombre del Estado Ecuatoriano, los derechos de propiedad intelectual reconocidos en la presente Ley y en los tratados y convenios internacionales, sin perjuicio de las acciones civiles y penales que sobre esta materia deberán conocerse por la Función Judicial."*

*"Art. 4. Se reconocen y garantizan los derechos de los autores y los derechos de los demás titulares sobre sus obras."*

*"Art. 5. El derecho de autor nace y se protege por el solo hecho de la creación de la obra, independientemente de su mérito, destino o modo de expresión.*

*Esta protección también se reconoce cualquiera que sea el lugar de publicación o divulgación."*

*"Art. 9. Sin perjuicio de los derechos que subsistan sobre la obra originaria y de la correspondiente autorización, son también objeto de protección como obras derivadas, siempre que revistan características de originalidad, las siguientes:*

*a. Las traducciones y adaptaciones;*

*b. Las revisiones, actualizaciones y anotaciones; y,*

*c. Los resúmenes y extractos."*

### **CAPITULO III**

# **3. Investigación Científica.**

### **3.1** *Tipos De Investigación Científica.*

### **3.1.1 Investigación Científica Cuantitativa.**

Este tipo de investigación se aplica al proyecto ya que mediante el mismo, permitirá realizar un tipo de investigación en la cual se recopilaran los datos y requerimientos que el sistema pueda necesitar, documentos escritos, los mismos que permitirán conocer, interpretar, comparar y enfocar criterios y opiniones validos en el manejo y estructuración de los datos.

Para esto procedemos a realizar el levantamiento de la información conjuntamente con una explicación de cómo es el funcionamiento del Juzgado de Coactiva del IESS y cuáles son los procedimientos a seguir.

3.1.2 Investigación De Campo.

Es el proceso que, utilizando el método científico, permite obtener nuevos conocimientos en el campo de la realidad social. También estudiar una situación para diagnosticar necesidades y problemas a efectos de aplicar los conocimientos con fines prácticos dentro del sistema.

Bajo varias reuniones con los Secretarios Abogados Contratados del IESS, que en este caso vendrían a ser los usuarios de este sistema, se determina la resolución de inconvenientes. Conviene anotar que no toda información puede alcanzarse por esta vía, ya sea por limitaciones especiales o de tiempo, problemas de escasez o de orden ético.

3.1.3 Investigación Descriptiva.

Este tipo de investigación permite llegar a conocer las situaciones del problema analizar e interpretar las causas del problema planteado en mi proyecto los mismos que me ayudan a determinar procesos, objetivos concretos medir y evaluar algunos aspectos para llegar a la solución del problema iniciando con la estructuración de explicaciones lógicas y definidas al árbol de problemas con el fin de poder encontrar las causas que originan los distintos eventos y estos a su vez desencadenan la problemática genera.

Cabe recalcar que el enfoque general del "Desarrollo e implementación de el sistema de gestión dinámico para el juzgado de coactiva del IESS" presenta condiciones y características reales las mismas que pueden medirse y cuantificarse en cualquier momento .Los procesos y procedimientos enmarcados en el proyecto tienen una correcta descripción y sincronización con todo el resto de elementos que se tendrán que realizar en el desarrollo del software informático.

3.1.4 Investigación Explicativa.

La utilización de este tipo de investigación depende de cómo se enfoque el análisis de las respuestas a las interrogantes como son:

¿Por qué se originan?, ¿Quién lo origina?.

A ello realizando una estructuración lógica se puede obtener las causas y los efectos que se pudieran materializar en el estudio y ejecución de este proyecto por lo tanto se aplica esta investigación es justamente las respuestas explicativas al detalle de sus causas, teniendo en cuenta que necesariamente se deba realizar un breve estudio de todo el entorno del problema analizado a fin de poder verificar variables independientes que inciden directamente en el efecto de todas las causas analizadas con anterioridad.

*3.2 Métodos De La Investigación.*

 $\vert$  3.2.1. Histórico – Lógico.

Reproduce cronológicamente los hechos esenciales de la trayectoria de un hecho, fenómeno o realidad. Permite al investigador reproducir cronológicamente los hechos o realidades, su trayectoria y definirlos de manera clara y oportuna.

3.2.2. Analítico – Sintético.

El análisis y la síntesis son procesos mentales, el primero permite descomponer un todo en sus partes y el segundo integrar las partes para formar un todo; permite por lo tanto el tránsito en el estudio de penetrar en aspecto que constituyen la causa de los hechos o fenómenos para desentrañar los elementos que necesita el investigador para cambiar el comportamiento del todo en relación con sus partes constitutivas.

3.2.3. Inductivo – Deductivo.

La inducción parte de hechos singulares o particulares para llegar a lo universal o general a la formulación de la ley o principio.

La deducción es el proceso inverso, va de los principios o leyes generales hacia lo particular o singular, de verdades generales ya establecidas a otras particulares, sin llegar a la contradicción.

Método Inductivo y Deductivo, deben ser considerados en su interacción dialéctica en el tránsito de lo empírico a lo teórico y viceversa.

#### 3.2.4. Hipotético – Deductivo

Posibilita el surgimiento de nuevos conocimientos a través de otros establecidos, previamente y que progresivamente son sometidos a deducciones, con el fin de adelantar o corroborar nuevas hipótesis. Toma un carácter sistematizado e integrado en relación al conjunto de principios y leyes que conforman la teoría científica.

3.2.5. Modelación.

Se utiliza en el desarrollo del conocimiento científico y se basa en la creación a través de abstracciones de nuevas ideas que aportan a la solución de problemas.

El modelo sirve como sustituto del objeto o problema real para explicar rasgos y particularidades con mayor facilidad, resolver el problemas y descubrir nuevas relaciones.

3.2.6. Sistémica

Nos conduce al estudio del objeto o problema en relación a sus componentes y su relación entre ellos y con el medio con el fin de explicar su movimiento y desarrollo. Tiene un gran significado en el ordenamiento secuencial, seguimiento y vinculación de las partes constitutivas de un proyecto en desarrollo y llegar a resultados.

3.2.7. Comparativo.

Resalta las diferencias y semejanzas entre los objetos, hechos y fenómenos con el fin de establecer situaciones concretas para la toma de decisiones.

#### *3.3. Técnicas De Recolección De Información.*

La técnica de observación se aplica al proyecto con la finalidad de obtener datos primarios de acercamiento a la organización los mismos que permitirán realizar una observación de infraestructura de espacio físico, ambiente de trabajo, camaradería, y en fin datos iniciales que determinan el tipo de organización tecnológica en la que nos vamos a desenvolver. Es necesario también considerar que para la ejecución de esta técnica de recolección de información es necesario estar presente en el lugar donde se va a efectuar el levantamiento de información por consiguiente se tendrá que hacer un análisis visual tanto del área administrativa como del área técnica a fin de consolidar criterios de manejo de información y relaciones que existan entre todas las dependencias de la empresa. Caso especial será la observación del data center lugar en que enfocaremos nuestra atención para determinar todos los ambientes computacionales que maneja la empresa es decir, piso, ventilación, paredes, ergonométrica, seguridad etc. Lo que corroborara las ideas iniciales de la concepción de una infraestructura tecnológica adecuada.

También aprovecharemos esta técnica para ir definiendo sus áreas de mayor conflicto e irnos plantando las posibles soluciones a breves rasgos, hay que tener en cuenta que la técnica de la observación se debe complementar con otras técnicas para tener un mejor resultado más preciso y eficiente ya que por sí sola no aporta elementos suficientes para complementar toda la información que se necesita para el desarrollo del proyecto.

Por lo anteriormente expuesto la técnica de observación la aplicaré directamente en la validación de los procesos y procedimientos revisados en el manual de la empresa,

también me permitirá verificar el comportamiento del recurso humano dentro de la organización ya que la eficacia y eficiencia de la ejecución de sus tareas será de acuerdo a la comodidad y tranquilidad de cada generador de información. También se utilizara la entrevista, la cual se la realizará con los diferentes actores y usuarios de este proceso, con el fin de poder entender el proceso coactivo y las diferentes acciones a realizar para el desarrollo de esta automatización. A continuación se muestra las diferentes preguntas que se realizarán en dicha entrevista

¿Cuáles son los pasos que implica el proceso coactivo?

¿Cómo se designan los juicios coactivos?

¿El Señor Director puede ser removido de su cargo?

En caso que el Señor Director Provincial fuese removido ¿Qué formato se utilizará en los autos de pago y en los oficios, y medidas cautelares?

¿Qué instituciones intervienen en las medidas precautelarías?

¿Cómo fueron asignados los depositarios judiciales, y son fijos para cada abogado contratado?

¿Cómo se calculan los porcentajes que debe cobrar el IESS en un embargo de dinero y el porcentaje a recibir por parte del depositario judicial?

¿Cómo se archiva el proceso si existiesen medidas cautelares contra el coactivado?

¿Existe un tiempo de duración del proceso coactivo?

*3.4. Conclusión de la Entrevista.*
Se determina que el proceso coactivo inicia con el sorteo de juicios coactivos por parte del Instituto Ecuatoriano de Seguridad Social IESS hacia los diferentes abogados contratados, los cuales realizan un auto de pago con sus respectivas notificaciones. Después de realizar este proceso se envían oficios a las diferentes entidades de control, posteriormente de realizado el cobro, se procede con el oficio a las entidades de control solicitando se deje sin efecto las medidas anteriormente iniciadas.

Y por último se solicita archivar el juicio coactivo. En caso de que en el proceso llegare a ser cambiado el Señor Director Provincial, en el formato tanto de los embargos como del archivo del juicio se cambiará el texto y se aumenta la palabra "AVOCO", indicando en el proceso que se cambió de Señor Juez de Coactiva y que está conociendo el estado del Juicio para poder realizar las diferentes acciones que funge como Juez de Coactiva.

#### **CAPITULO IV**

### **4. Desarrollo De La Propuesta.**

### *4.1 Diagnóstico Situacional.*

Actualmente el Juzgado de Coactivas del Instituto Ecuatoriano de Seguridad Social IESS, no cuenta con ningún sistema automatizado para generación de documentos, lo cual no es nada eficiente, es por ello que tanto, los secretarios abogados, y el personal que se encarga de la revisión de los documentos, deben estar siempre realizando una revisión exhaustiva de toda información, para hacer el control de los mismos, es por ello la necesidad de implementar un sistema, tres capas que se permita utilizarlo mediante la web, facilitando así, la utilización del sistema en cualquier parte del mundo mediante el internet, o de manera local.

Razón por la cual todo este proceso de control se podrá realizar de una manera global, la cual es mucho más fácil, sencilla, ordenada y rápida. La base del proyecto es desarrollar un sistema para el Juzgado de Coactivas del Instituto Ecuatoriano de Seguridad Social IESS, el cual encierra un conjunto de actividades y procesos, que desarrolladas secuencialmente de una forma eficiente y planificadas correctamente con autoridad, busca como principal objetivo suministrar una base de datos para construir un software de alta calidad en una forma eficiente, y así facilitar el proceso de control de juicios coactivos que satisfaga las necesidades de los abogados contratados del Juzgado de Coactiva del IESS.

Otro de los inconvenientes que se tiene es la duplicidad que puede existir en los oficios o providencias, ya que al no poseer una base de datos y un registro de acciones que se han realizado al proceso, puede producirse el hecho de que dos abogados inicien juicios por la misma causa.

Con todo este proceso ordenado en nuestro sistema no solo lograremos controlar los temas que están repetidos, sino también el evaluar la cantidad de procesos que existen, cuantos ya han sido iniciados, en qué estado se encuentra cada proceso y ver si están o no cancelados y archivados.

### *4.2 Estructura Organizacional Jerárquica.*

El presente proyecto está desarrollado con la finalidad de fomentar un mejor servicio para controlar los procesos que se realizan en un proceso coactivo. El Juzgado de Coactiva del IESS cuenta con una estructura Organizacional Jerárquica que va desde el Director

Provincial de Pichincha, Vicerrector, Directivos, Directores, Lectores, y Tutores, que están al tanto del trámite. Razón por la cual todo este proceso de control no está totalmente automatizado, lo cual queremos que se realice de una manera mucho más fácil, sencilla, ordenada y rápida.

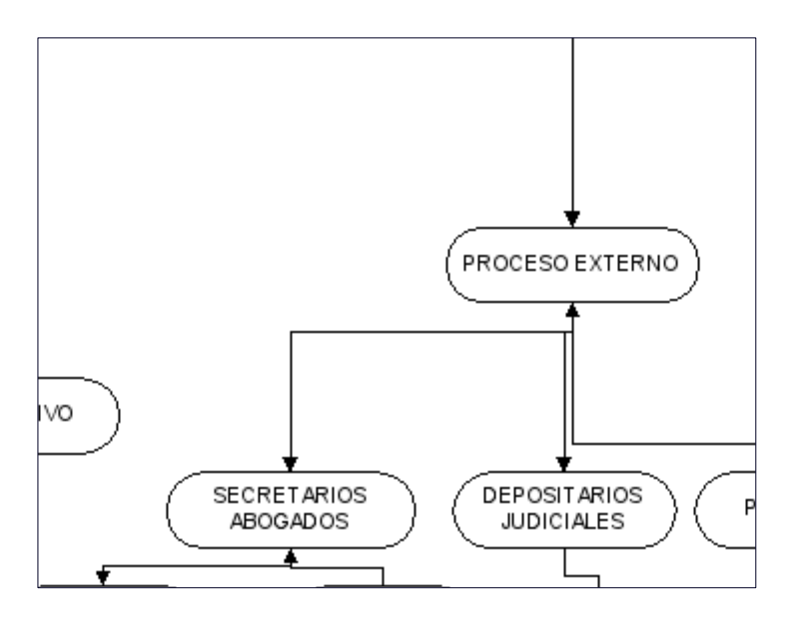

**Gráfico:** N.- 01. **Nombre:** Diagrama Organizacional del Juzgado de Coactiva del IESS. **Fuente:** Juzgado de Coactiva del IESS. **Autor**: David estrella.

# **4.3** *Infraestructura Informática.*

## 4.3.1 Hardware

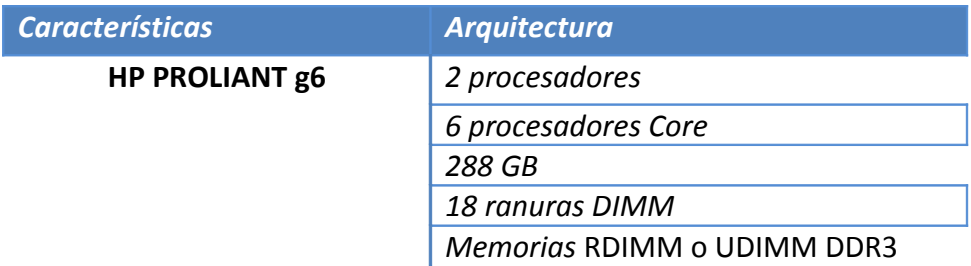

*Ranuras de Expansion 6*

**Tabla:** N.- 02. **Nombre:** Hardware **Fuente:** Ecuahosting. **Autor**: David Estrella.

4.3.2 Software.

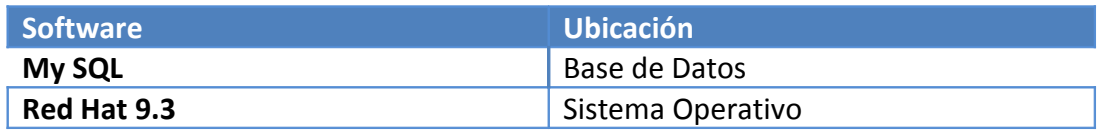

**Tabla:** N.- 03. **Nombre:** Software. **Fuente:** Ecuahosting. **Autor**: David Estrella.

## 4.3.3 Comunicaciones.

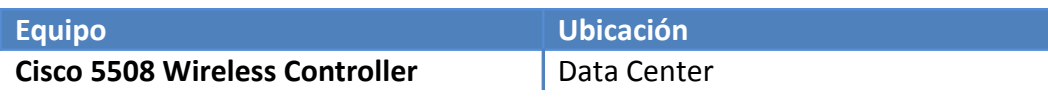

**Tabla:** N.- 04. **Nombre:** Características del Software. **Fuente:** Ecuahosting. **Autor**: David Estrella.

4.3.3.1 Diagrama de Red

(Ver Anexo3).

*4.4 Descripción De Alternativas.*

A fin de poder evaluar las alternativas se han desarrollado unos ítems de especificaciones técnicas, que se necesita desarrollar, con la finalidad de implementar el prototipo, también son necesarias garantías, soporte técnico que se pueden ofrecer.

 $\overline{\phantom{a}}$ 

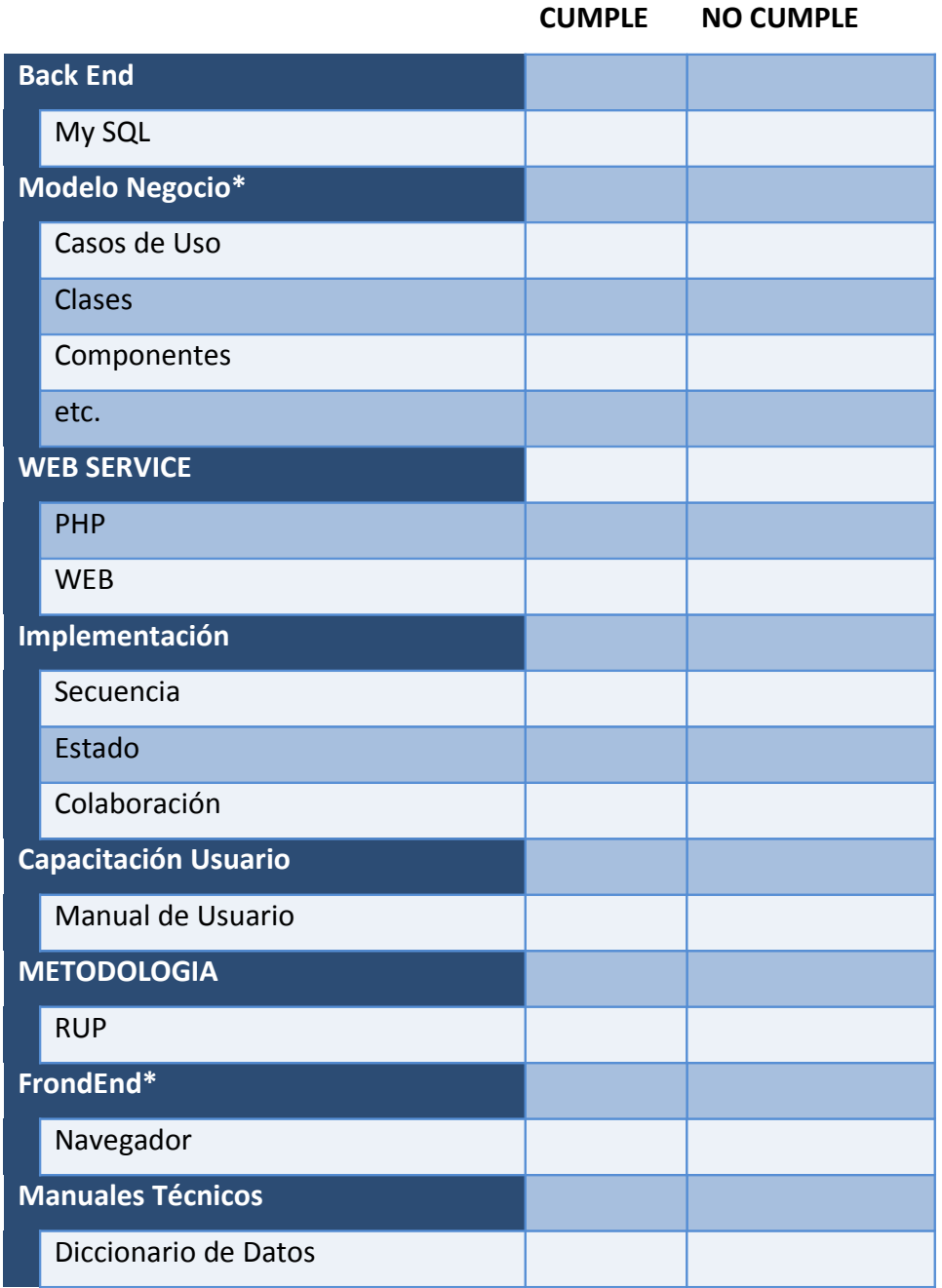

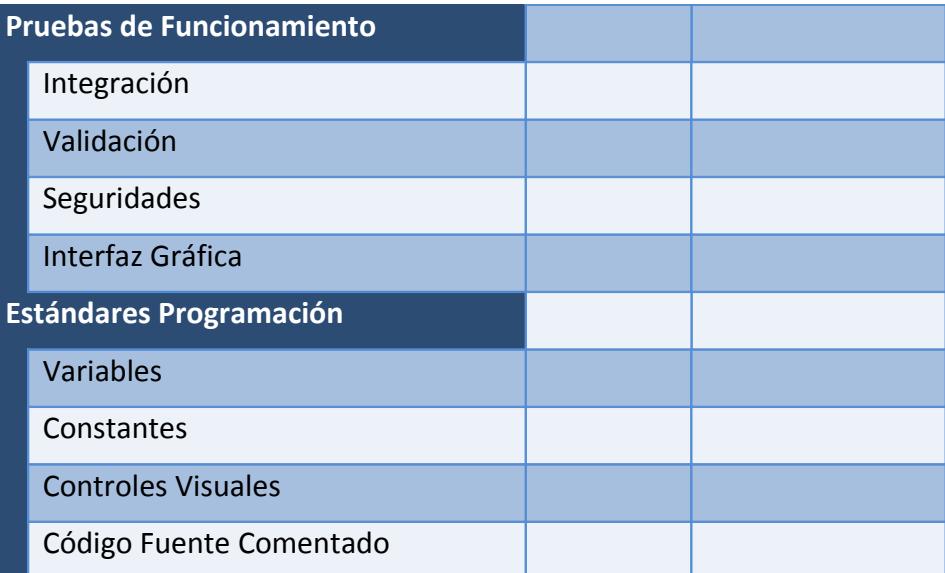

**Tabla:** N.- 05. **Nombre:** Características del Software. **Fuente:** Ing. Fernando Romero. **Autor**: David Estrella

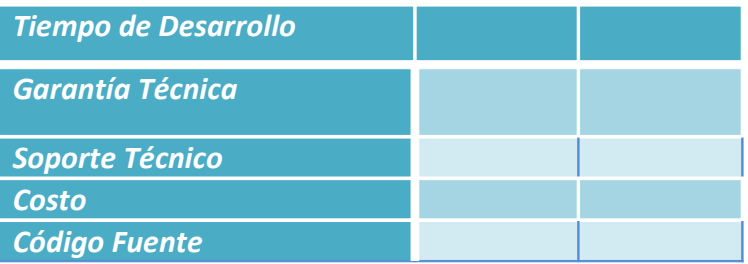

**Tabla:** N.- 06. **Nombre:** características del Software. **Fuente:** Ing. Fernando Romero. **Autor**: David Estrella

4.4.1 Nombre Alternativa.

La primera alternativa para desarrollar este tipo de proyecto, es con el procesador de palabras Microsoft Word 2007.

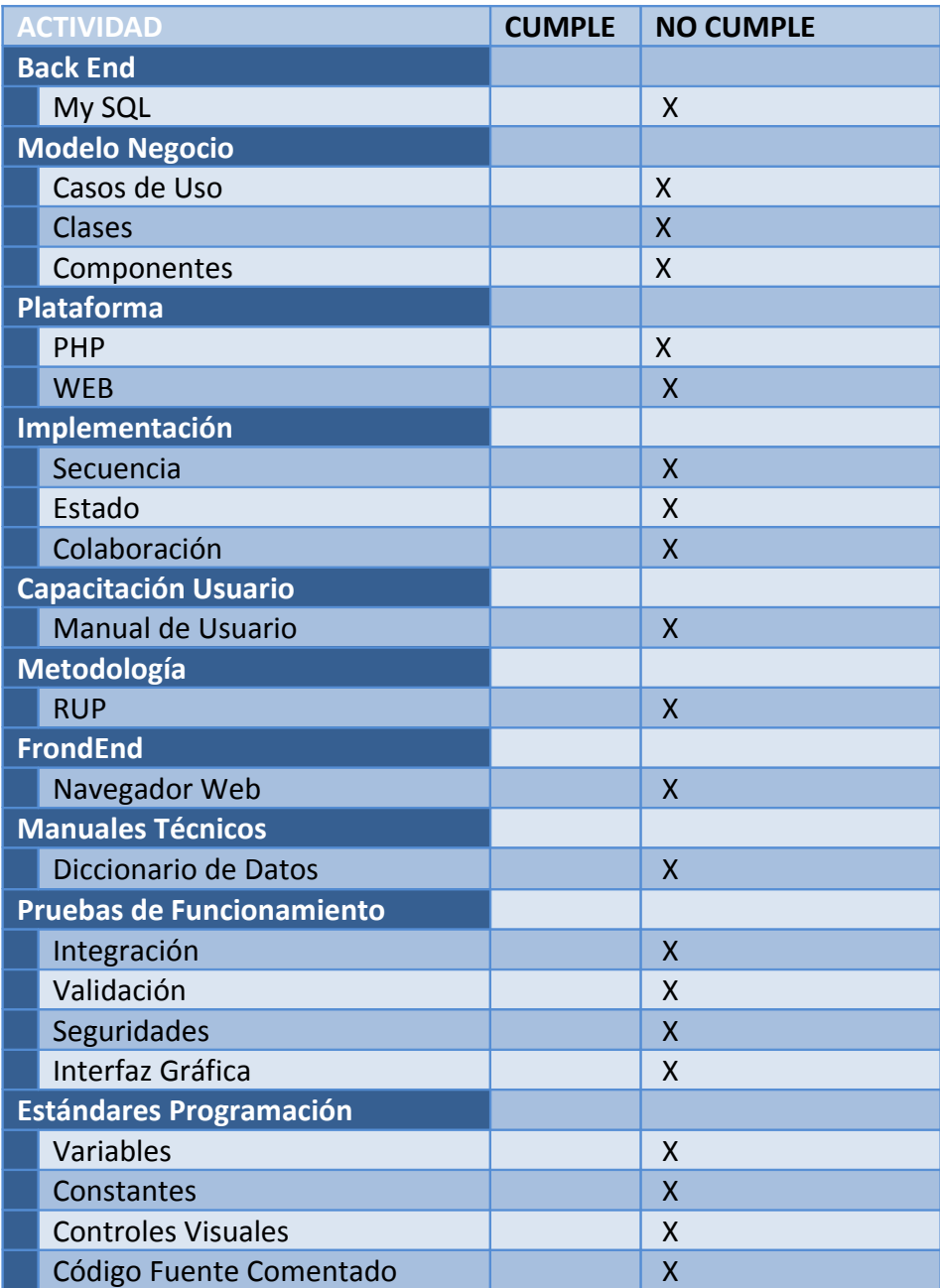

 $\overline{\phantom{a}}$ 

**Tabla:** N.- 07. **Nombre:** características del Software. **Fuente:** Ing. Fernando Romero. **Autor**: David Estrella

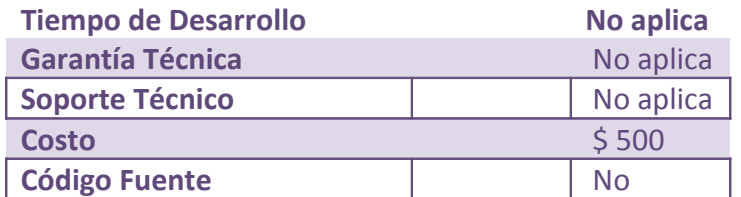

## **Tabla: N.- 08. Nombre: características del Software. Fuente: Ing. Fernando Romero. Autor: David Estrella**

4.4.2 Nombre Alternativa 2

 $\overline{\phantom{a}}$ 

La segunda alternativa para desarrollar este tipo de proyecto, es la empresa de desarrollo | Intersa S.A.

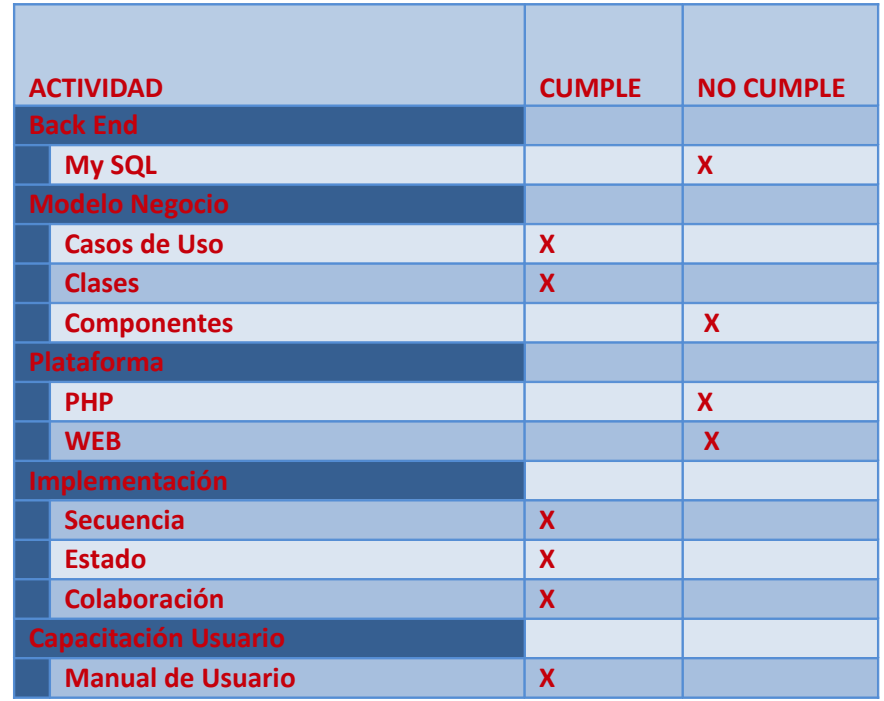

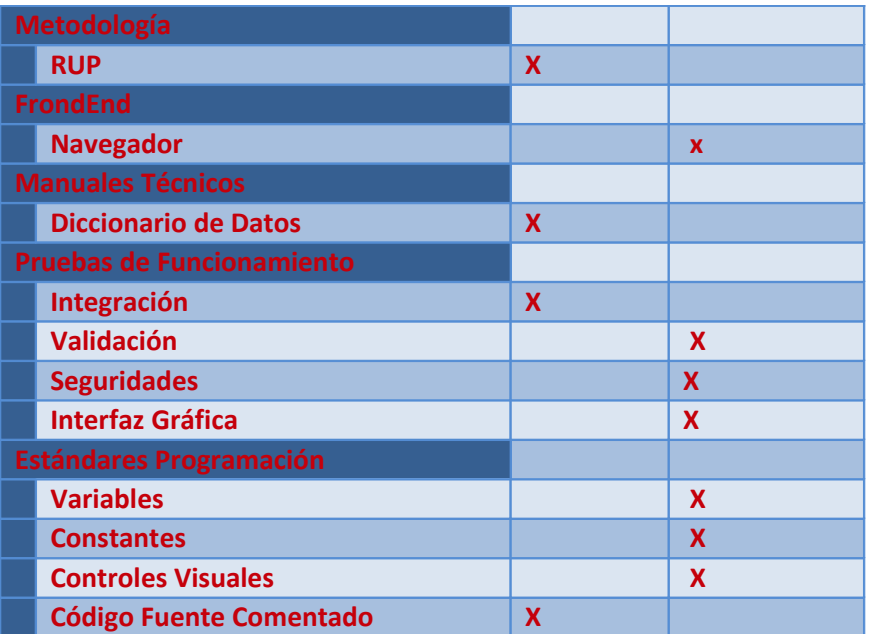

**Tabla:** N.- 09. **Nombre:** características del Software. **Fuente:** Ing. Fernando Romero. **Autor**: David Estrella

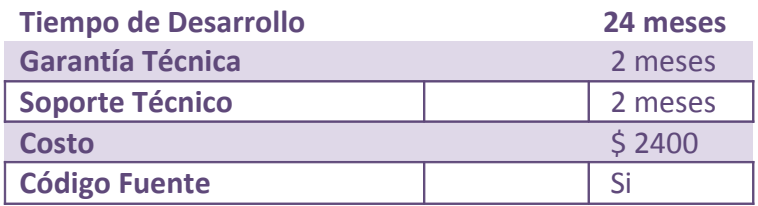

**Tabla:** N.- 10. **Nombre:** características del Software. **Fuente:** Ing. Fernando Romero. **Autor**: David Estrella

4.4.3 Nombre Alternativa 3.

La tercera alternativa para desarrollar este tipo de proyecto, es mi proyecto como propuesta**.**

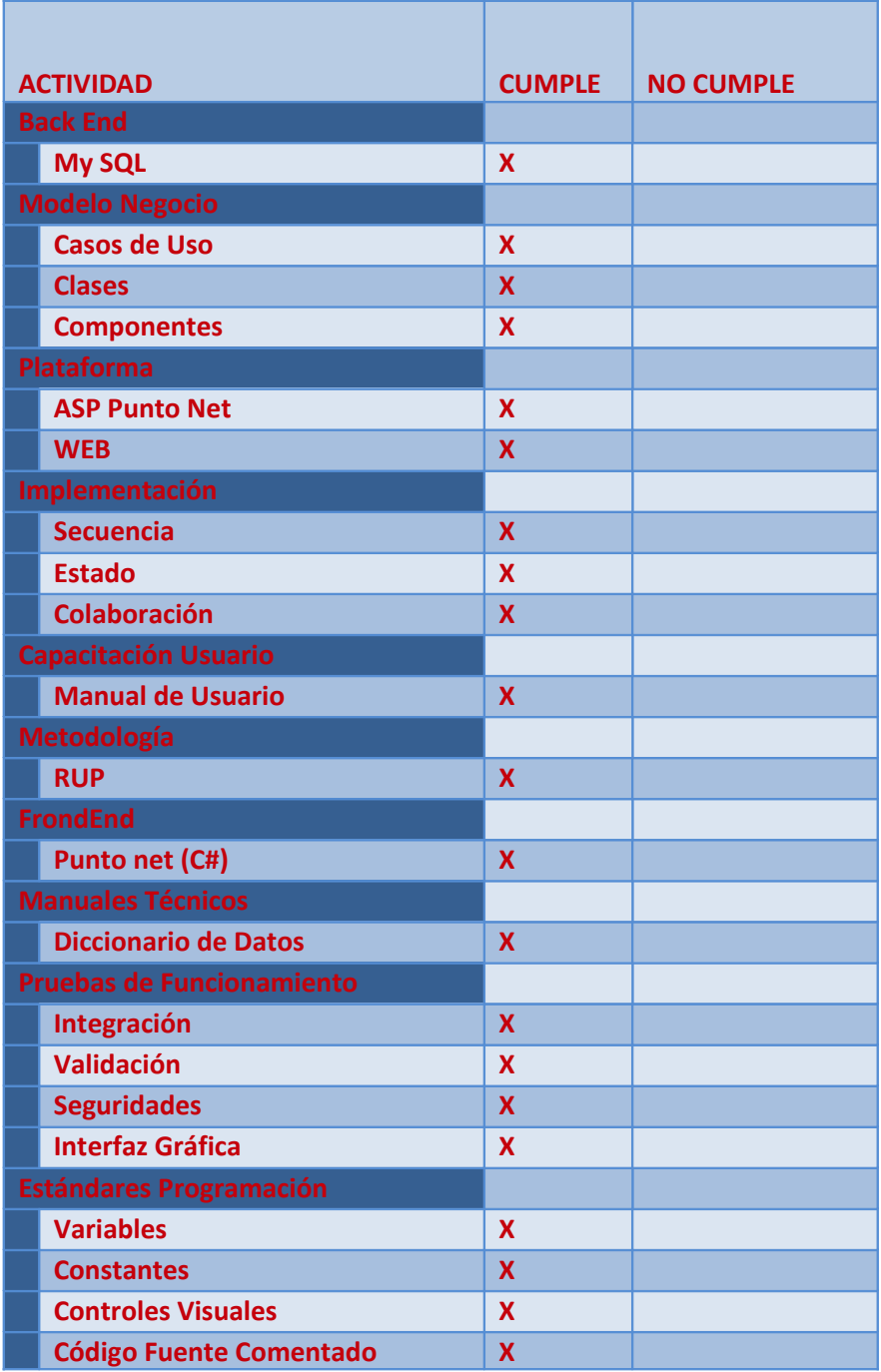

 $\overline{\phantom{a}}$ 

**Tabla: N.- 11. Nombre: características del Software. Fuente: Ing. Fernando Romero. Autor: David Estrella**

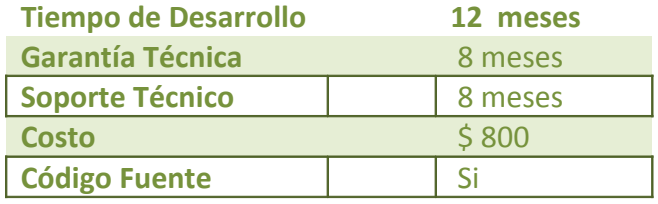

# **Tabla:** N.- 12. **Nombre:** características del Software. **Fuente:** Ing. Fernando Romero. **Autor**: David Estrella

## *4.5 Evaluación Y Selección De Alternativa.*

Con la finalidad de poder evaluar las dos alternativas presentadas se determinaron algunos parámetros para la calificación de cada uno de los ítems presentados y de acuerdo a la importancia en la construcción de los mismos, por consiguiente se determinaron de la siguiente manera:

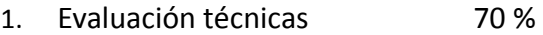

- 2. Evaluación Económica 20 %
- 3. Garantía técnica 5 %
- 4. Soporte técnico 5 %

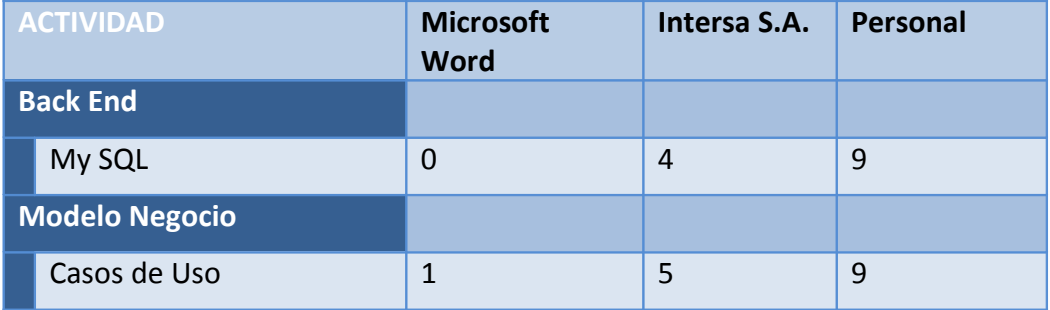

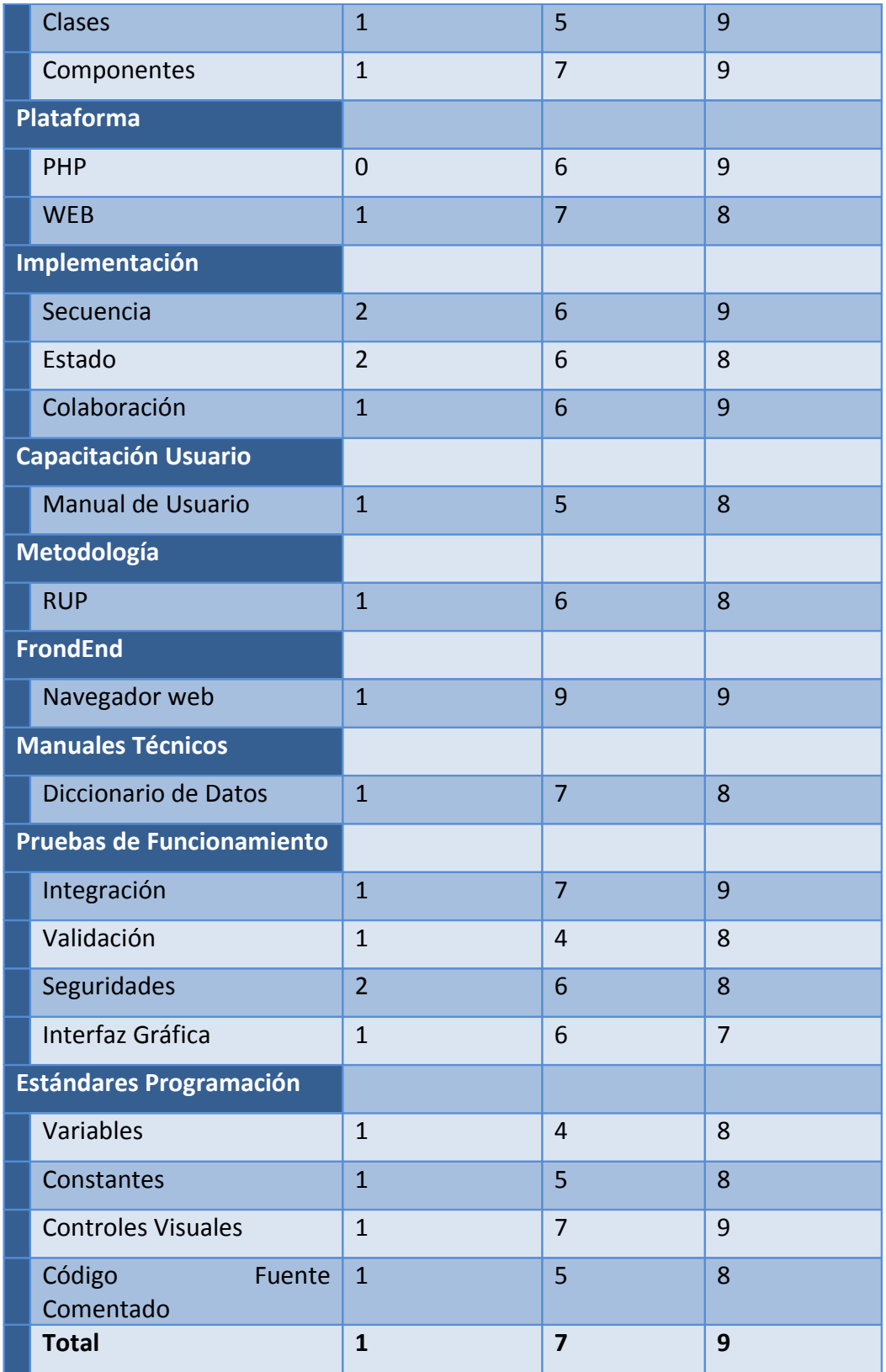

# **Nombre:** características del Software. **Fuente:** Ing. Fernando Romero. **Autor**: David Estrella

## *4.6. Tabla De Costo.*

 $\overline{\phantom{a}}$ 

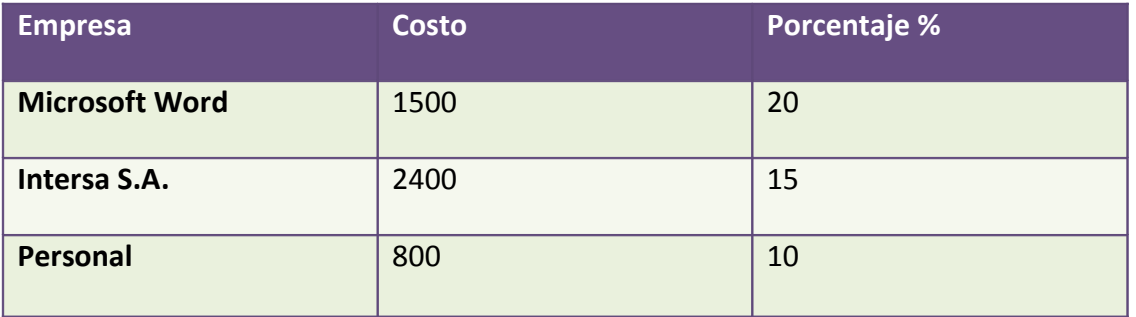

**Tabla:** N.- 14. **Nombre:** características del Software. **Fuente:** Ing. Fernando Romero. **Autor**: David Estrella

# *4.7. Tabla de Garantías.*

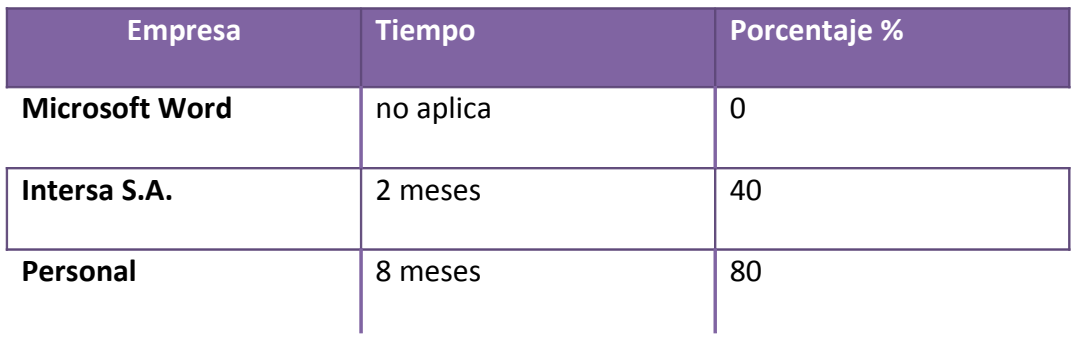

**Tabla:** N.- 15.

## **Nombre:** características del Software. **Fuente:** Ing. Fernando Romero. **Autor**: David Estrella

## *4.8. Tabla de Soporte Técnico.*

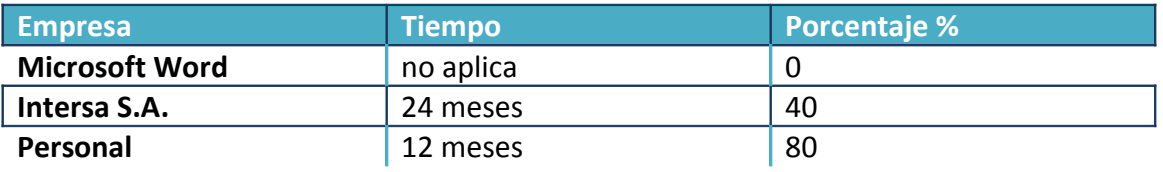

**Tabla:** N.- 16. **Nombre:** características del Software. **Fuente:** Ing. Fernando Romero. **Autor**: David Estrella

Realizando la evaluación definitiva de las dos propuestas se puede concluir claramente que la empresa Personal alcanzo los siguientes resultados, en la parte técnica sumo como un total de 8 puntos lo por lo que se le asigna un puntaje de 88.50 puntos, en la evaluación económica, soporte y garantía técnica un valor de 80 puntos por consiguiente obtiene un resultado general de **90 puntos**.

Realizando la evaluación definitiva de las dos propuestas se puede concluir claramente que la empresa Intersa S.A. alcanzo los siguientes resultados, en la parte técnica sumo 7 puntos lo por lo que se le asigna un puntaje de 70.96 puntos, en la evaluación económica, soporte y garantía técnica un valor de 60 puntos por consiguiente obtiene un resultado general de **68 puntos**.

Lo referente a la calificación de la propuesta presentada por la empresa Microsoft Word es la siguiente en la evaluación técnica obtuvo un puntaje de 10, por lo que se le asigna un valor de 15 puntos, en la parte económica y garantía y soporte técnico alcanzo un puntaje de 0 puntos, dando un total de **15 puntos**.

## *4.9. Factibilidad Técnica.*

De lo expuesto anteriormente se desprende claramente que la opción de desarrollo propuesto como proyecto de tesis de grado, es la más conveniente para realizar el desarrollo del sistema, tanto en lo técnico como el económico.

La misma establece que el aspecto técnico es la principal para poder realizar una alificación coherente y acertada, por otro lado es muy conveniente por el aspecto económico, ya que como se trata de un sistema de investigación no tiene costo, esto es un ahorro en tiempo y aspecto técnico de acuerdo a las evaluaciones realizadas en el ítem anterior.

### *4.10. Descripción De Procesos.*

*4.10.1.* Asignación del proceso coactivo.

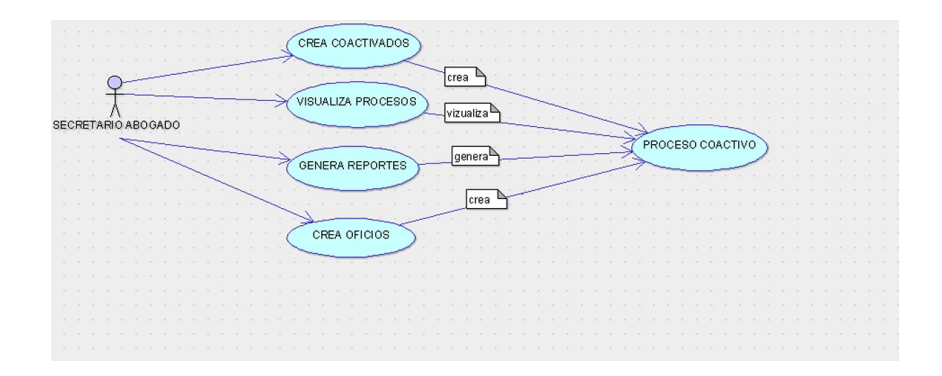

**Gráfico:** N.- 02. **Nombre:** PROCESO 1**. Fuente:** David Estrella. **Autor**: David Estrella.

Este proceso cumple con la finalidad de asignar crear un coactivado para poder iniciar el debido proceso coactivo.

*4.10.2.* Procesos Medidas Precautelares.

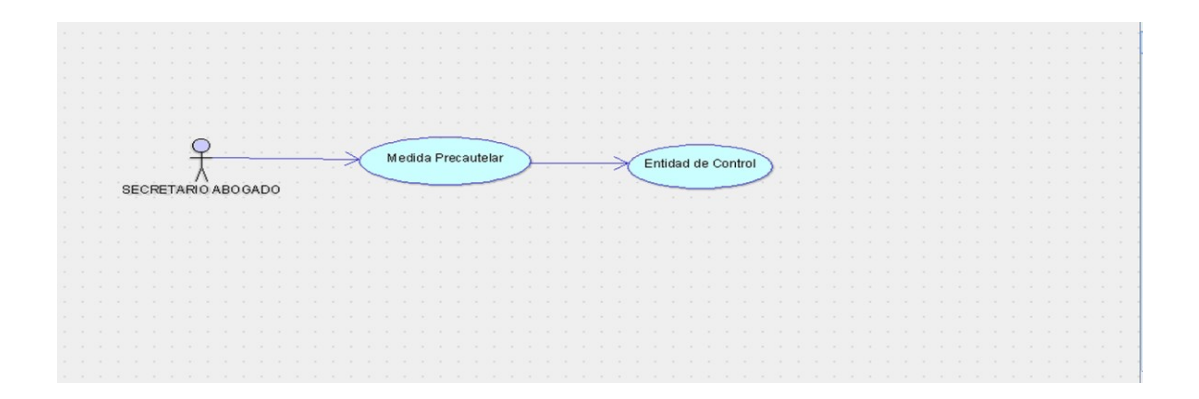

**Gráfico:** N.- 03. **Nombre:** PROCESO 2**. Fuente:** David Estrella. **Autor**: David Estrella.

Este es un proceso que hace el sistema, mediante el cual se impone las medidas precautelarías a los coactivados.

*4.10.3.* Procesos del Juicio Coactivo.

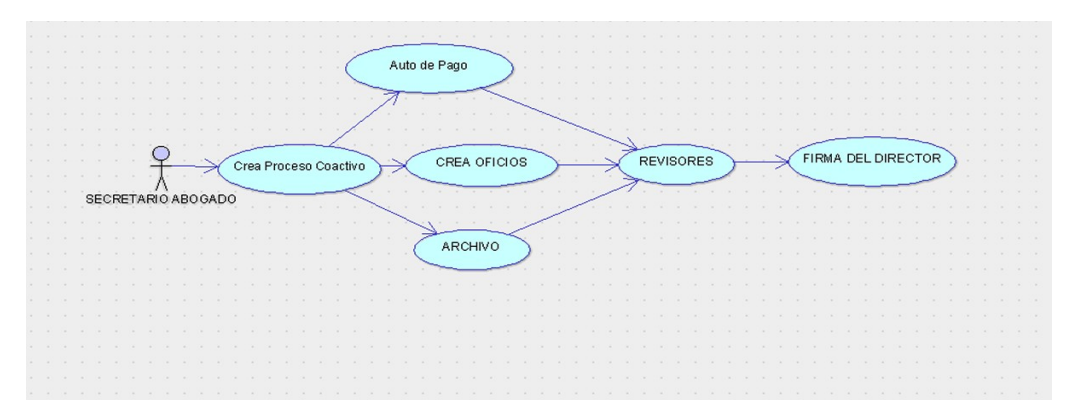

**Gráfico:** N.- 04. **Nombre:** PROCESO 3**. Fuente:** David Estrella. **Autor**: David Estrella.

Los Secretarios Abogados reciben un expediente en el cual consta el valor a que se adeuda. El sistema genera un auto de pago el cual pasa a los revisores, y por último a la firma del Señor Director Provincial. Esto para el caso que sea imponiendo medidas o el archivo del proceso coactivo.

*4.10.4.* Proceso de Administrador.

![](_page_53_Figure_0.jpeg)

**Gráfico:** N.- 05. **Nombre:** PROCESO 4**. Fuente:** David Estrella. **Autor**: David Estrella.

El Administrador crea cuentas de los usuarios asignando y los respectivos mantenimientos.

*4.10.5.* Procesos de Reportes.

![](_page_53_Figure_4.jpeg)

**Gráfico:** N.- 06. **Nombre:** PROCESO 5**. Fuente:** David Estrella. **Autor**: David Estrella.

Los reportes se realizan sacando los valores los cuales fueron asignados a cada proceso coactivo.

### *4.11. Descripción De Metodología De Desarrollo.*

*4.11.1.* Proceso Racional Unificado (Rup).

(Rational Unified Process en inglés, habitualmente resumido como RUP) es un proceso de desarrollo de software y junto con el Lenguaje Unificado de Modelado UML, constituye la metodología estándar más utilizada para el análisis, implementación y documentación de sistemas orientados a objetos.

El RUP no es un sistema con pasos firmemente establecidos, sino un conjunto de metodologías adaptables al contexto y necesidades de cada organización. También se conoce por este nombre al software desarrollado por Rational, hoy propiedad de IBM, el cual incluye información entrelazada de diversos artefactos y descripciones de las diversas actividades. Está incluido en el Rational Method Composer (RMC), que permite la personalización de acuerdo con las necesidades.

Originalmente se diseñó un proceso genérico y de dominio público, el Proceso Unificado, y una especificación más detallada, el Rational Unified Process, que se vendiera como producto independiente.

4.11.2. Fases De Método Rup.

- Establece oportunidad y alcance.
- Identifica las entidades externas o actores con las que se trata.
- Identifica los casos de uso.

RUP comprende 2 aspectos importantes por los cuales se establecen las disciplinas:

#### 4.11.3. Proceso.

Las etapas de esta sección son:

- Modelado de negocio.
- Requisitos.
- Análisis y Diseño.
- Implementación.
- Pruebas.
- Despliegue.

4.11.4. Soporte.

En esta parte nos encontramos con las siguientes etapas:

- Gestión del cambio y configuraciones
- Gestión del proyecto
- Entorno

La estructura dinámica de RUP es la que permite que éste sea un proceso de desarrollo fundamentalmente iterativo, y en esta parte se ven inmersas las 4 fases descritas anteriormente:

- Inicio (También llamado Incepción o Concepción).
- Elaboración.
- Desarrollo (También llamado Implementación, Construcción).
- Cierre (También llamado Transición).

4.11.4.1. Fase de Inicio.

Esta fase tiene como propósito definir y acordar el alcance del proyecto con los patrocinadores, identificar los riesgos asociados al proyecto, proponer una visión muy general de la arquitectura de software y producir el plan de las fases y el de iteraciones posteriores.

4.11.4.2. Fase de elaboración.

En la fase de elaboración se seleccionan los casos de uso que permiten definir la arquitectura base del sistema y se desarrollaran en esta fase, se realiza la especificación de los casos de uso seleccionados y el primer análisis del dominio del problema, se diseña la solución preliminar.

4.11.4.3. Fase de Desarrollo.

El propósito de esta fase es completar la funcionalidad del sistema, para ello se deben clarificar los requisitos pendientes, administrar los cambios de acuerdo a las evaluaciones realizados por los usuarios y se realizan las mejoras para el proyecto.

4.11.4.4. Fase de Cierre.

El propósito de esta fase es asegurar que el software esté disponible para los usuarios finales, ajustar los errores y defectos encontrados en las pruebas de aceptación, capacitar a los usuarios y proveer el soporte técnico necesario.

#### *4.12. Modelo Lógico.*

El modelo lógico describe que datos son almacenados realmente en la base de datos y las relaciones que existen entre los mismos, describe la base de datos completa en términos de su estructura de diseño. Sirve para el administrador, para decidir qué datos se van a guardar en la Base, en este modelo se ha diseñado las tablas que Utiliza el Sistema de Control de Tesis. En este modelo se ha diseñado las tablas que mediante la investigación y a su vez observando las necesidades de nuestro Instituto hemos diseñado la Base de Datos, el cual consta con las siguientes tablas: alumnos, avances, capítulos, departamento – periodos, escuelas, funciones, ítems, modalidad, parámetros, perfiles, Perfil - usuario, roles, temas, tema – autor, usuarios. En donde la tabla principal, es avances la cual está relacionada con la tabla alumnos esta tabla nos permitirá realizar la consulta de los alumnos con su avance en cuanto al proyecto controlando así cada ítem de cada capítulo de la tesis, otra de las tablas con mucha importancia es también de ítems, ya que en esta tabla consta de todos los ítems que tiene cada capítulo, que a su vez cumple con la función de que el tutor pueda calificar por ítems de capítulos el avance del proyecto, que a su vez se podrá generar reportes, de manera global, por escuela, y por alumno, controlando de esta manera el avance de los proyectos.

(Ver anexo No2.)

#### **4.13.** *Modelo Físico.*

Los modelos físicos describen cómo se almacenan los datos en el ordenador: el formato de los registros, la estructura de los ficheros (desordenados, ordenados, etc.) y los métodos de acceso utilizados (índices, etc.).

A la descripción de una base de datos mediante un modelo de datos se le denomina esquema de la base de datos. Este esquema se especifica durante el diseño, y no es de esperar que se modifique a menudo.

Sin embargo, los datos que se almacenan en la base de datos pueden cambiar con mucha frecuencia: se insertan datos, se actualizan, etc. Los datos que la base de datos contiene en un determinado momento se denominan estado de la base de datos u ocurrencia de la base de datos. La distinción entre el esquema y el estado de la base de datos es muy importante. Cuando definimos una nueva base de datos, sólo especificamos su esquema al Sistema de Gestión de Base de Datos. En ese momento, el estado de la Base de Datos es el ``estado vacío", sin datos. Cuando se cargan datos por primera vez, la base datos pasa al ``estado inicial".

De ahí en adelante, siempre que se realice una operación de actualización de la base de datos, se tendrá un nuevo estado.

El Sistema de gestión de Base de Datos se encarga, en parte, de garantizar que todos los estados de la Base de Datos sean estados válidos que satisfagan la estructura y las restricciones especificadas en el esquema.

Por lo tanto, es muy importante que el esquema que se especifique al Sistema de Gestión de Base de Datos sea correcto y se debe tener muchísimo cuidado al diseñarlo el mismo.

(Ver anexo No.3)

#### *4.14. Diccionario De Datos.*

Un diccionario de datos es un conjunto de metadatos que contiene las características lógicas de los datos que se van a utilizar en el sistema que se programa, incluyendo nombre, descripción, alias, contenido y organización.

Estos diccionarios se desarrollan durante el análisis de flujo de datos y ayuda a los analistas que participan en la determinación de los requerimientos del sistema, su contenido también se emplea durante el diseño del proyecto.

Identifica los procesos donde se emplean los datos y los sitios donde se necesita el acceso inmediato a la información, se desarrolla durante el análisis de flujo de datos y auxilia a los analistas que participan en la determinación de los requerimientos del sistema, su contenido también se emplea durante el diseño.

En un diccionario de datos se encuentra la lista de todos los elementos que forman parte del flujo de datos de todo el sistema. Los elementos más importantes son flujos de datos, almacenes de datos y procesos. El diccionario de datos guarda los detalles y descripción de todos estos elementos.

4.14.1. Lista de Entidades.

![](_page_59_Picture_183.jpeg)

**Tabla:** N.- 17. **Nombre:** características del Software. **Fuente:** Ing. Fernando Romero. **Autor**: David Estrella

4.14.2. Lista de Atributos de Entidades.

![](_page_59_Picture_184.jpeg)

![](_page_60_Picture_247.jpeg)

![](_page_61_Picture_245.jpeg)

![](_page_62_Picture_68.jpeg)

**Tabla:** N.- 18. **Nombre:** características del Software. **Fuente:** Ing. Fernando Romero. **Autor**: David Estrella

# *4.15. Pantallas Y Reportes (Prototipo).*

## 4.15.1. Login.

![](_page_62_Picture_4.jpeg)

**Gráfico:** N.- 07. **Nombre:** Pantalla Login. **Fuente:** David Estrella. **Autor**: David Estrella.

Esta es la pantalla inicial en la cual se puede observar la portada del sistema, para entrar al LOGIN hay que dar un clic en el botón Iniciar Sesión luego de llenar los campos correctamente.

## 4.15.2. Listado De Coactivados.

![](_page_63_Figure_2.jpeg)

**Gráfico:** N.- 08. **Nombre:** Listado de Coactivados. **Fuente:** David Estrella. **Autor**: David Estrella.

En este formulario se puede visualizar todos los coactivados que se encuentren a cargo del abogado que inicio la sesión, podemos hacer una búsqueda por filtro de cédula, nombre, título de crédito.

4.15.3. Formularios De Ingresos De Datos.

![](_page_64_Picture_46.jpeg)

![](_page_64_Picture_3.jpeg)

En este formulario se ingresa los datos del coactivado a la base de datos para ello se deberá llenar todos los campos que son obligatorios, para evitar un ingreso erróneo de la cédula de identidad, o de un título de crédito ya existente, el sistema posee validadores para estos campos.

![](_page_65_Picture_46.jpeg)

![](_page_65_Figure_1.jpeg)

4.15.4. Opciones De Mantenimiento De Los Coactivados.

![](_page_65_Picture_47.jpeg)

**Gráfico:** N.- 11. **Nombre:** Mantenimiento de Coactivados. **Fuente:** David Estrella. **Autor**: David Estrella.

En esta opción se puede eliminar del listado de coactivados los datos del registro seleccionado, mas no se eliminará de la base de datos. También existe la opción de editar en la cual podemos editar los datos ya registrados de dicho coactivado. Y la opción de Detalles nos muestra los diferentes procesos del juicio coactivo que se pueden ejecutar contra dicho coactivado.

4.15.5. Formularios De Modificación De Datos.

![](_page_66_Picture_40.jpeg)

![](_page_66_Figure_3.jpeg)

En el formulario podemos modificar los registros llenar el campo de texto con el nuevo dato para el registro y para guardarlo presionamos el botón Guardar.

4.15.6. Pantalla Detalles.

![](_page_67_Picture_45.jpeg)

**Gráfico: N.- 13. Nombre: Formulario Principal. Fuente: David Estrella. Autor: David Estrella.**

En esta pantalla principal del Sistema se encuentran las diferentes opciones que se pueden realizar con los procesos coactivos.

![](_page_67_Picture_46.jpeg)

**Gráfico:** N.- 14. **Nombre:** Opciones Formulario Principal. **Fuente:** David Estrella. **Autor**: David Estrella.

### *4.16. Pruebas Y Depuración.*

#### 4.16.1. Pruebas de Integración.

Esta prueba sé realizó individualmente verificando que todo funciona bien individualmente, por lo tanto las relaciones existentes en el modelo establecido se verificaron la consistencia del modelo indicando las claves primarias y foráneas establecidas, a fin de poder verificar la indexación de las búsquedas o consultas realizadas por los secretarios abogados.

La prueba de integración es una técnica sistemática para construir la arquitectura del software, mientras, al mismo tiempo, se aplican las pruebas para descubrir errores asociados con la interfaz. La integración de los datos en la tabla, determina la robustez del modelo colocando especial énfasis en las asociaciones de las tablas que tienen relación con la información que maneja los datos.

### 4.16.2. Pruebas de Validación.

Las pruebas de validación empiezan tras la culminación de la prueba de integración, cuando se han ejercitado los componentes individuales. Se ha descubierto y corregido errores de interfaz.

Este tipo de pruebas se la realizo en el módulo de seguridad establecido para poder controlar el acceso de los usuarios al sistema. También se estableció para poder verificar la integración que existe de los datos transaccionales con los datos espaciales.

La prueba se concentra en las acciones visibles para el usuario y en la salida del sistema que éste puede reconocer. Este tipo de prueba se realizó con el módulo de seguridad poniendo énfasis en los tipos de usuarios que tiene que manejar el sistema.

Sin embargo, los pasos dados durante el diseño y la prueba del software mejorarán en gran medida la probabilidad de tener éxito en la integración del software del sistema mayor.

4.16.3. Pruebas del Sistema.

Al final del desarrollo el software se incorpora a otros elementos del sistema (hardware, personas, información) y se realiza una serie de pruebas de integración del sistema y de validación.

Sin embargo, los pasos dados durante el diseño y la prueba del software mejorarán en gran medida la probabilidad de tener éxito en la integración del software del sistema mayor.

 La integración de los datos y las relaciones entre cada uno de las tablas se verifico la consistencia de los datos y la integridad de los mismos.

4.16.4. Prueba de seguridad.

Estas pruebas son muy importantes, realizarlas ya que nuestro sistema al funcionar directamente en la web, debemos tener en cuenta todas las seguridades, principalmente en los inicios de sesión de cada usuario, ya que cada usuario, como los lectores, tutores, directores, y los alumnos tienen roles diferentes. Es por ello tener en cuenta estas seguridades.

Otra de las seguridades que realizamos las pruebas, es al momento de iniciar sesión con varios navegadores de internet, como son: Google Chrome, y Firefox, Opera, Internet Explorer, siendo los más utilizados.

#### *4.17. Recopilación Y Carga De Datos.*

Con la finalidad de poder establecer la manera en la cual se recopilarán se los datos adecuados se determinó que la carga de datos en el sistema por el momento se la va a realizar de manera manual, es decir que no existe una base de datos previa con información de los coactivados. En caso de existir una base de datos por parte de algún abogado contratado esta se ingresara a la base de datos MySQL por medio de un csv, formato soportado por MySQL.

#### **4.18.** *Pruebas Y Depuración Final En Funcionamiento.*

Una vez terminado el sistema se realizan las pruebas y depuración final tanto de la base de datos, como del sistema, y a su vez probar las seguridades, para ello probamos la base de datos que esté correctamente instalada en el servidor, luego instalamos el sistema en un servidor web, configurándolo, y verificando si está conectado a la base de datos. Una vez que hemos realizado toda la instalación de la base de datos como también del sistema, se comprueba si hace falta corregir ciertos errores de compilación o configuración para así terminar con todas las pruebas.

![](_page_71_Picture_19.jpeg)

**Gráfico:** N.- 15. **Nombre:** Inserción de Datos. **Fuente:** David Estrella. **Autor**: David Estrella.

![](_page_71_Picture_20.jpeg)
## **Gráfico:** N.- 16. **Nombre:** Verificación de Datos Ingresados en la Base. **Fuente:** David Estrella. **Autor**: David Estrella.

#### *4.19. Puesta En Marcha Del Sistema.*

Para poder poner el sistema en marcha de manera local se debe instalar un servidor Apache, una base de datos en este caso MySQL. Todas estas herramientas las podemos encontrar en el emulador llamado "XAMMP".

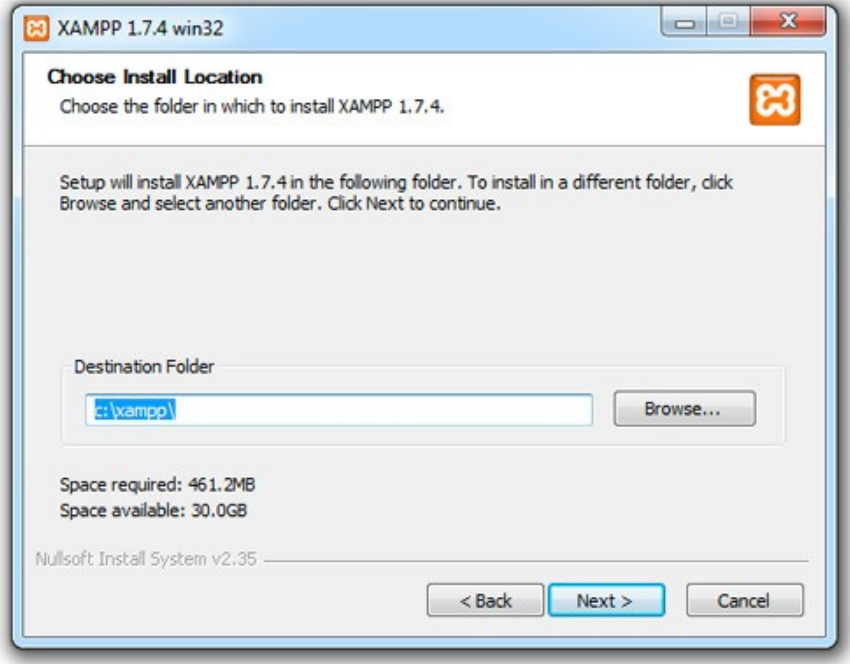

**Gráfico:** N.- 17.

**Nombre:** Instalación XAMMP.

**Fuente:** XAMMP Studios.

**Autor**: David Estrella.

Una vez instalado en la parte inferior derecha (sección del reloj), aparecerá un logotipo

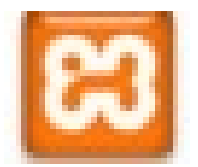

En el cual se deben iniciar los servicios de Apache y de MySQL. Para que estos servicios se encuentren activos de manera continua se deben marcar con un visto las opciones Svc.

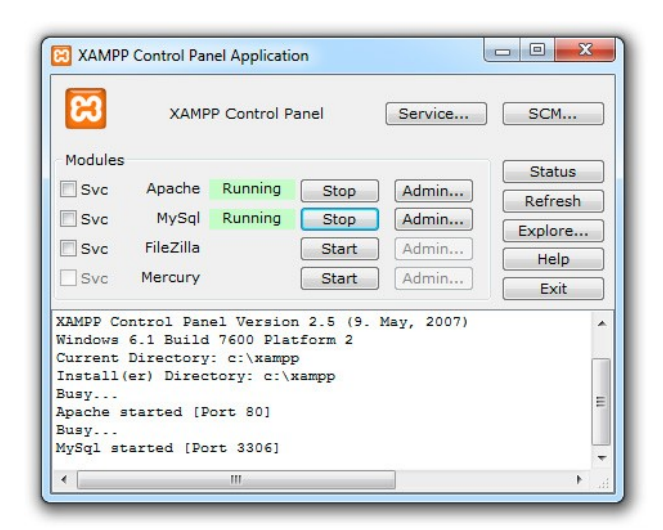

**Gráfico:** N.- 18.

**Nombre:** Instalación XAMMP.

**Fuente:** XAMMP Studios.

**Autor**: David Estrella.

Una vez que se instala se verifica que los servicios se encuentren activos en la página "localhost".

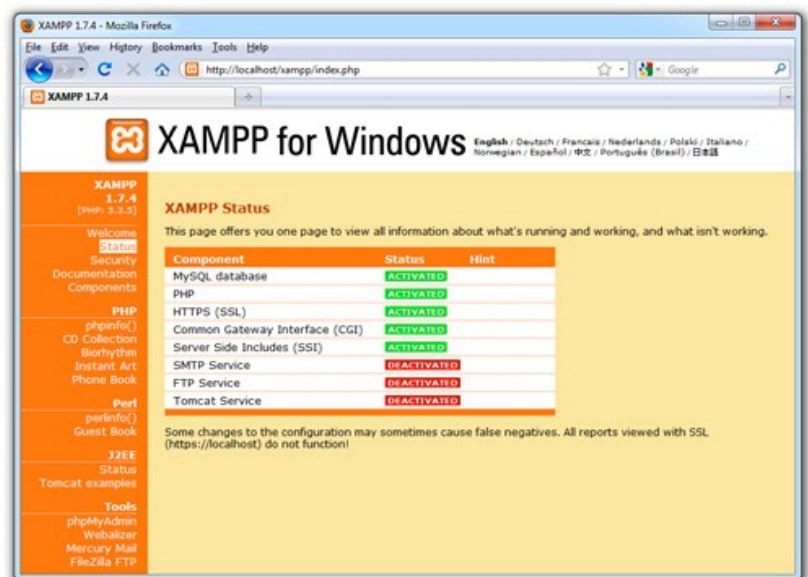

**Gráfico:** N.- 19. **Nombre:** Instalación XAMMP. **Fuente:** XAMMP Studios. **Autor**: David Estrella.

Posteriormente se procede a configurar la Base de Datos My SQL, la cual se encuentra en el menú lateral o bien se puede acceder digitando en el navegado "localhost/phpmyadmin".

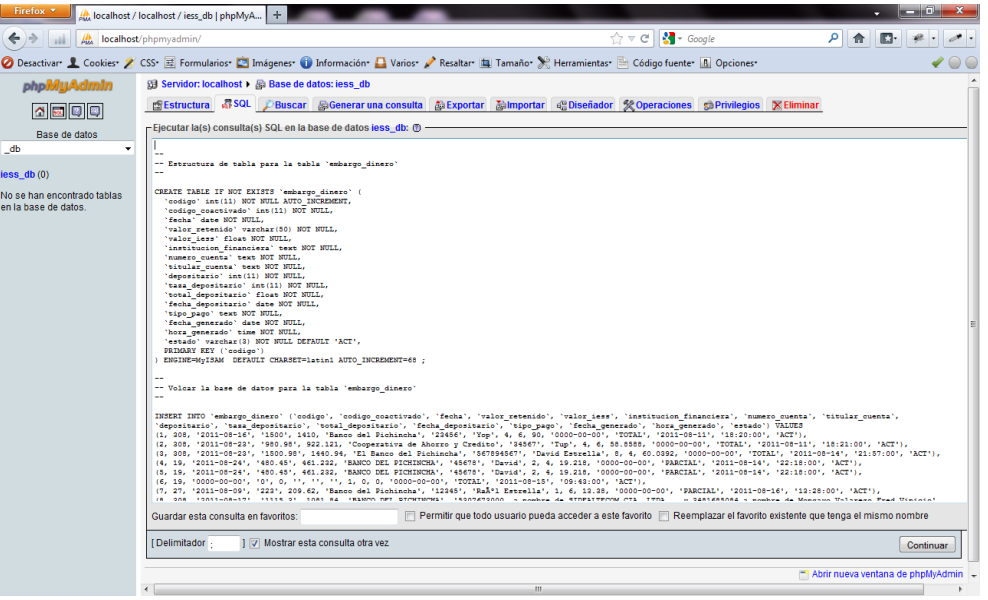

**Gráfico:** N.- 20. **Nombre:** Generación Base de Datos. **Fuente:** XAMMP Studios. **Autor**: David Estrella.

Se tiene que definir el funcionamiento del ambiente del mismo que almacenara los datos de los secretarios abogados, el Administrador configura los datos y accesos, posteriormente se tendrá que realizar las interfaces de comunicación entre la base de datos y a su vez, el funcionamiento en la WEB, para probar el correcto funcionamiento del sistema.

## *4.20. Capacitación Al Usuario Final.*

El usuario recibirá la capacitación en una sala de reuniones, iniciando el mismo con la explicación de las tecnologías utilizadas para el aplicativo, como se tiene que realizar las cargas de datos, y como utiliza la información de la base de datos MySQL, igualmente como desplegar los reportes en la interface grafica, también se realizara la explicación del funcionamiento de las herramientas del manejo del sistema, como sacar información de la base de datos.

La metodología aplicada en la capacitación al usuario final será demostrativa, iniciando la misma con la interface que va a ocupar el usuario en sus consultas diarias, realizando una explicación detallada de cada uno de los elementos que interviene en el sistema.

**DIA 1 DIA 2 DIA 3**

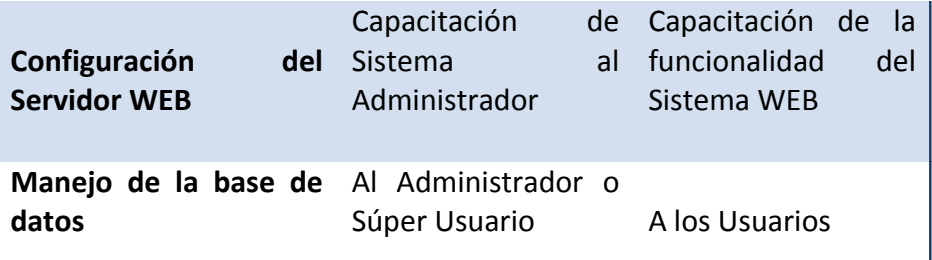

## **Tabla:** N.- 19. **Nombre:** características del Software. **Fuente:** Ing. Fernando Romero. **Autor**: David Estrella.

## *4.20.1. Metodología.*

Al tener implementado el Sistema de Control de Proyectos en el Servidor, el siguiente paso será la capacitación a los usuarios que va a utilizar el sistema.

La capacitación se realizara mediante una reunión en conjunto mediante un proyector para hacerles una demostración del funcionamiento del sistema.

También se tratará de capacitar en forma individual a cada persona en caso de no entenderlo realizando pruebas de ingresos de datos, verificación y autenticidad de la información.

- **Lugar de la capacitación**: Sala de Reuniones (no definida).
- **Tiempo de la capacitación**: El tiempo será un total de 2 horas.
- **Temario de la capacitación**: En el temario incluiremos todos los temas que proporcionaremos en toda la capacitación.
- **Material de entrega para la capacitación**: El material que se les entregara, es un manual de usuario, detallado de la mejor manera posible para que puedan utilizar de manera correcta el sistema.
- **Evaluación de la capacitación**: Se evaluara con un banco de preguntas referentes a la capacitación, para constatar que toda la capacitación, quedo claro, para todos los usuarios.
- **Cronograma de desarrollo de la capacitación**: El cronograma con el que se realizara la capacitación es el siguiente.

## *4.21. Capacitación Al Personal Técnico.*

Para la capacitación al personal técnico se tomara en cuenta las herramientas que se están utilizando, en nuestro caso My SQL para la base de datos, el administrador de la base de datos será quien realice los respectivos mantenimientos de la base, para ello es muy importante que tengan el conocimiento de My SQL, ya que el administrador es el encargado de ingresar, modificar, eliminar los daros de la base de datos.

Al estar el Sistema de Control de Proyectos implementado en el servidor, el siguiente paso será proceder a la capacitación del personal técnico del sistema en este caso sería el Administrador del Sistema.

La capacitación se realizara mediante una reunión mediante un proyector para hacer una demostración del funcionamiento de Sistema de Control de Proyectos, de cómo deben ingresar los datos, como crear cuentas, como modificar datos etc.

- **Lugar de la capacitación**: La capacitación se dará en el Instituto Ecuatoriano de Seguridad Social IESS en el Juzgado de Coactiva.
- **Tiempo de la capacitación**: El tiempo será un total de 4 horas, que se dará una hora por día, siendo un total de 4 días de capacitación.
- **Temario de la capacitación**: En el temario incluiremos todos los temas que proporcionaremos en toda la capacitación. Que en este caso los temas principales serán: instalación de la base de datos, configuración del IIS, implementación del sistema.
- **Material de entrega para la capacitación**: El material que se les entregara, es un manual de usuario, detallado de la mejor manera posible para que puedan utilizar de manera correcta nuestro sistema.
- **Evaluación de la capacitación**: Se evaluara con un banco de preguntas referentes a la capacitación, para constatar que toda la capacitación, quedo claro, para todos los usuarios de nuestro sistema.
- **Cronograma de desarrollo de la capacitación**: El cronograma con el que se realizara la capacitación es el siguiente.

## **CAPITULO V**

## **5. Impactos En La Sociedad.**

## **5.1** *Científico*.

Se promovió experimentar métodos más eficaces para desempeñar de mejor manera el trabajo y sus respectivos procesos utilizando tecnología de punta.

#### *5.2 Educativo.*

Se generó mejores conocimientos de la tecnología y la tendencia de programación que se maneja en la actualidad.

#### *5.3. Técnico.*

Herramientas utilizadas para la aplicación de la metodología.

Hablar del modelador, de las herramientas nuevas que se han agregado, la metodología utilizada en la programación del sistema.

#### *5.4. Tecnológico.*

He realizaron estudios para poder utilizar la tecnología de punta sin afectar de manera radical el hardware existente.

#### *5.5. Empresarial.*

Se potencio el tiempo de ejecución de los procesos en una manera automática, dando así un desempeño óptimo y eficiente generando una cartera de cobro más efectiva para Instituto Ecuatoriano de Seguridad Social.

#### *5.6. Social.*

Con el cobro de las moras patronales existen más posibilidades de implementar mejores servicios que ofrece Instituto Ecuatoriano de Seguridad Social.

#### *5.7. Económico.*

Se logra evitar el gasto innecesario de recursos tales como: hojas tinta de impresoras y sobre todo tiempo que se invertía cuando el proceso era de manera manual.

#### *5.8. Conclusiones.*

Se logró desarrollar e implementar el sistema de gestión dinámico para el juzgado de coactiva del IESS, siendo este accesible para los usuarios sin la necesidad de un amplio conocimiento en la rama informática.

Se verificó que la automatización de los procesos es un ahorro de tiempo y recursos tanto para los abogados y las personas encargadas de cobrar la mora patronal con el inicio del proceso coactivo, que conlleva a realizar los autos de pago; providencias de medidas cautelares; oficios a las diferentes entidades como: Superintendencia de Bancos.

También La Comisión Nacional de Transito Transporte Terrestre y Seguridad Vial, Registro de la Propiedad, Portal de Compras Públicas; que son entes de regulación del estado.

Con la base de datos se obtiene la respectiva información acerca de los coactivados, a la vez que genera un reporte de manera cronológica, ordenada, también genera un archivo de las diferentes acciones realizadas en cada proceso, por lo cual hace más sencillo y eficiente recopilar datos reales y sin mayores errores, con un tiempo óptimo para los usuarios.

Se generó un ambiente web el cual permite acceder y visualizar los procesos coactivos que se están llevando a cabo ya sea en línea mediante el internet, o sea de manera local, para los secretarios abogados del juzgado de coactiva del IESS.

#### *5.9. Recomendaciones.*

Como una de las recomendaciones principales es la compra de un servidor interno, el cual podrá proveer de una mejor seguridad para los datos de los coactivados ya dentro de en un proceso coactivo.

Equipar el datacenter con tecnología de punta tales como firewalls físicos, un espacio físico ideal cumpliendo todas las normativas ISO.

Crear una intranet para el uso de este sistema, para que no exista un dominio público.

Se debe personalizar de una manera dinámica el perfil de cada uno de los abogados contratados

## **CAPITULO VI**

## **5.1 BIBLIOGRAFÍA.**

 $\overline{\phantom{a}}$ 

 $\overline{\phantom{a}}$ 

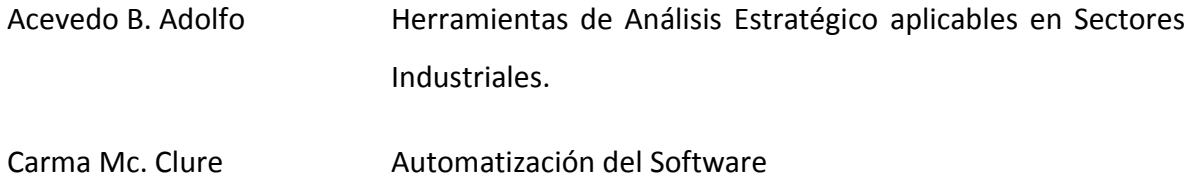

#### **5.2 NETGRAFIA**

Definiciones de Php (http://www.wikkypedia.com).

Definiciones de Mysql (http://www.wikkypedia.com).

Definiciones de Apache [\(http://www.wikkypedia.com\)](http://www.wikkypedia.com/).

Definiciones XAMPP e Instaladores (http://www.apachefriends.org/es/xampp.html)

# **ANEXOS**

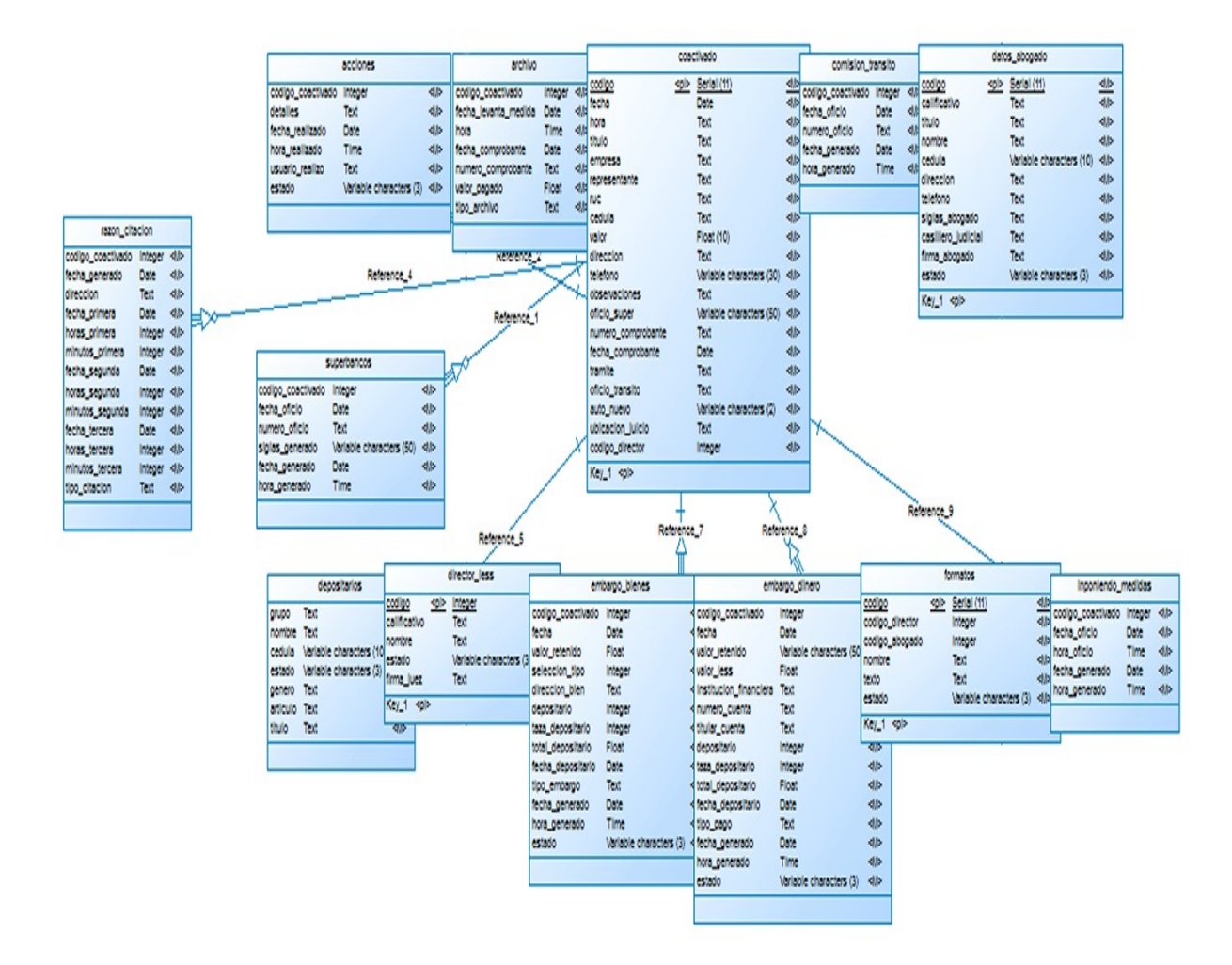

**Tabla:** N.- 19. **Nombre:**Modelo Lógico . **Fuente:** David Estrella. **Autor**: David Estrella.

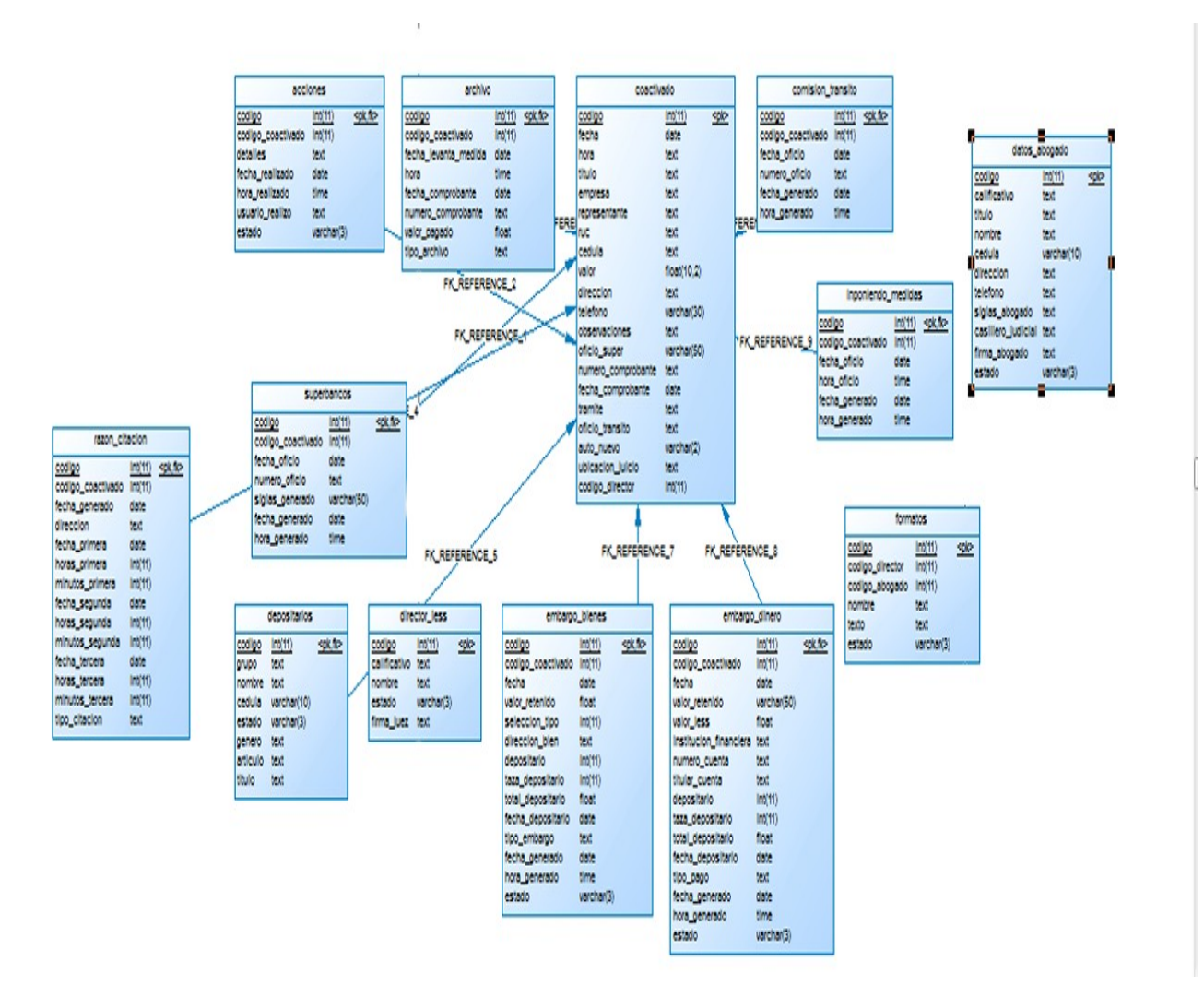

**Tabla:** N.- 20. **Nombre:** Modelo Físico. **Fuente:** David Estrella. **Autor**: David Estrella.

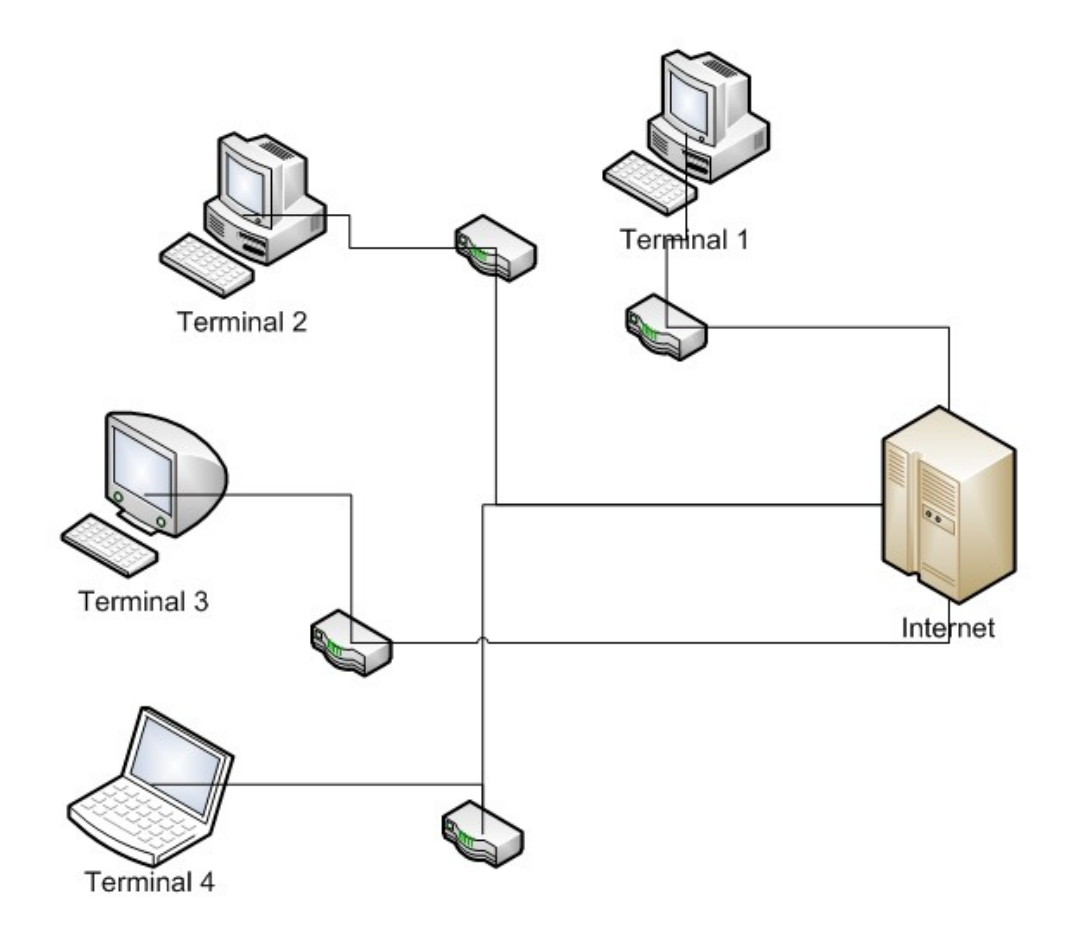

**Tabla:** N.- 21. **Nombre:** esquema de red **Fuente:** David Estrella. **Autor**: David Estrella.

 $\overline{\phantom{a}}$ 

 $\overline{\phantom{a}}$